## <span id="page-0-0"></span>**TweetChat - 05/28/09**

#DCTH

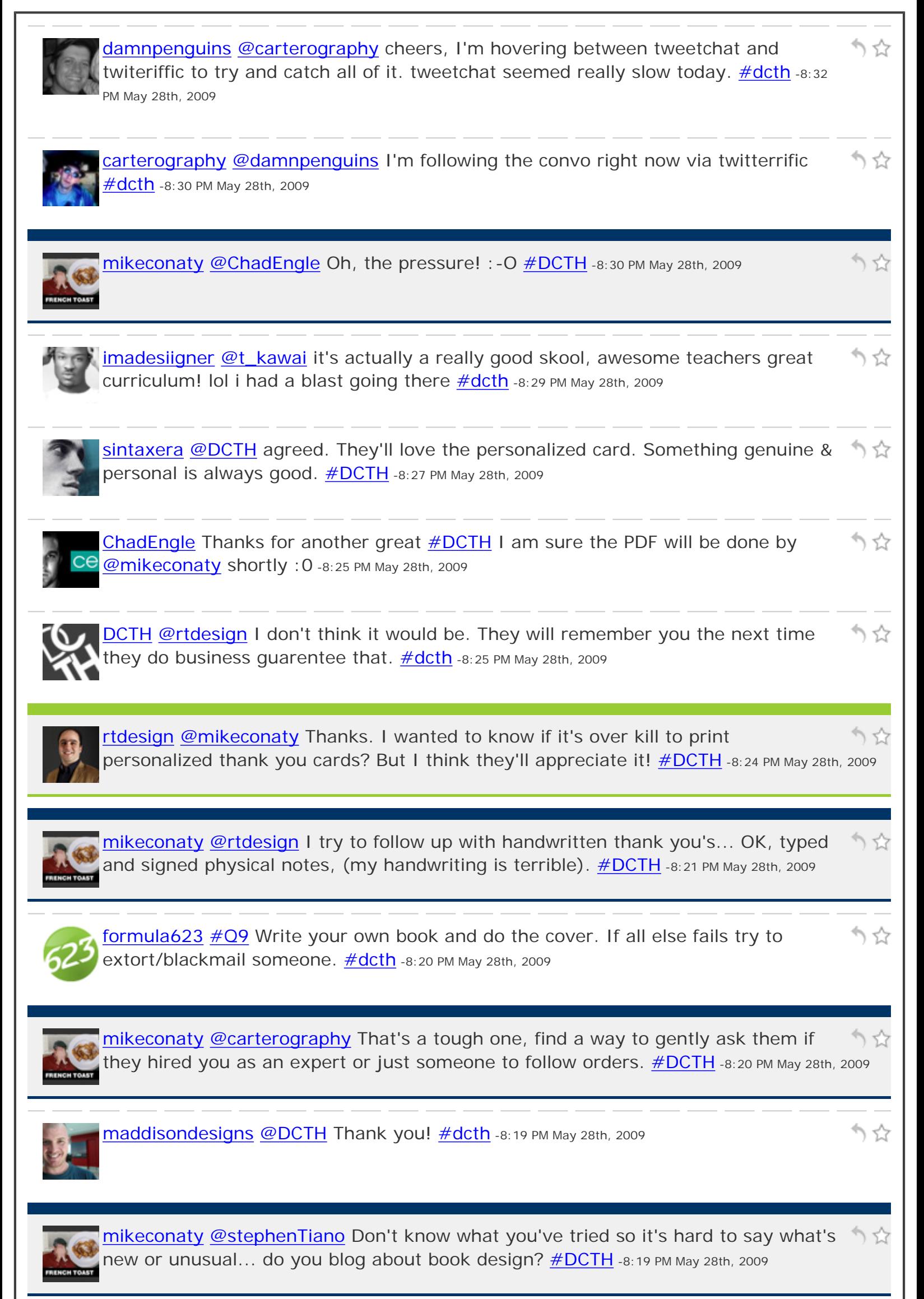

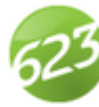

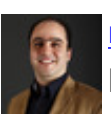

[rtdesign](http://twitter.com/rtdesign) [@DCTH](http://twitter.com/DCTH) If you are a freelancer, what do you do to thank your clients/ りな promotional item?Thank You Card? [#dcth](http://tweetchat.com/room/dcth) -8:17 PM May 28th, 2009

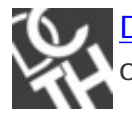

**[DCTH](http://twitter.com/DCTH) [#Q9](http://tweetchat.com/room/Q9) [\(@stephenTiano\)](http://twitter.com/stephenTiano)** Anyone have any new or unusual ideas for scouting out book design work?  $\frac{\#dcth}{}$ -8:17 PM May 28th, 2009

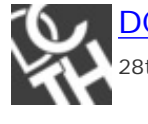

[DCTH](http://twitter.com/DCTH) Have a few more Q's trickling in. asking them as they come. [#dcth](http://tweetchat.com/room/dcth) -8:17 PM May 28th, 2009

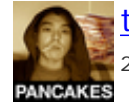

りな **kawai [@DCTH](http://twitter.com/DCTH)** Thanks for hosting another awesome session! [#dcth](http://tweetchat.com/room/dcth) -8:17 PM May 28th, 2009

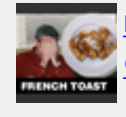

[mikeconaty](http://twitter.com/mikeconaty) [@DCTH](http://twitter.com/DCTH) Looks like there are a couple of open ones from [@stephenTiano](http://twitter.com/stephenTiano) and [@carterography](http://twitter.com/carterography) [#DCTH](http://tweetchat.com/room/DCTH) -8:16 PM May 28th, 2009

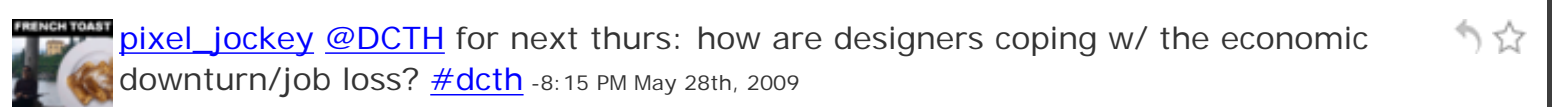

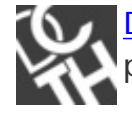

かな **[DCTH](http://twitter.com/DCTH)** We have a few minute left I am going to turn it over to free chat at this point. Thanks everyone for another great meet!  $\# \text{dcth}$  -8:15 PM May 28th, 2009

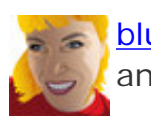

**[bluelobsterart](http://twitter.com/bluelobsterart) [@DCTH](http://twitter.com/DCTH) [#dcth](http://tweetchat.com/room/dcth) Sorry I'm missing this today. Too many errands. Hi** りな and bye everyone! -8:14 PM May 28th, 2009

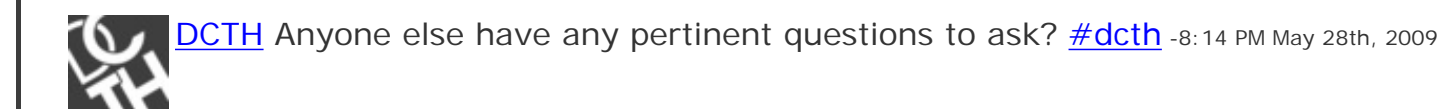

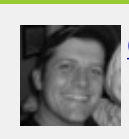

**[damnpenguins](http://twitter.com/damnpenguins) @mikeconaty** :) totally! <u>#dcth</u> -8:13 PM May 28th, 2009

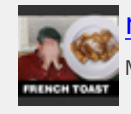

[mikeconaty](http://twitter.com/mikeconaty) [@damnpenguins](http://twitter.com/damnpenguins) Kinda like a DCTH discussion, no? :-) [#DCTH](http://tweetchat.com/room/DCTH) -8:12 PM May 28th, 2009

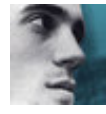

りな [sintaxera](http://twitter.com/sintaxera) [#q8](http://tweetchat.com/room/q8) if they get sidetracked I go with it for a bit but always make sure to go back and get the info I need for the project.  $\# DCTH$  -8:12 PM May 28th, 2009

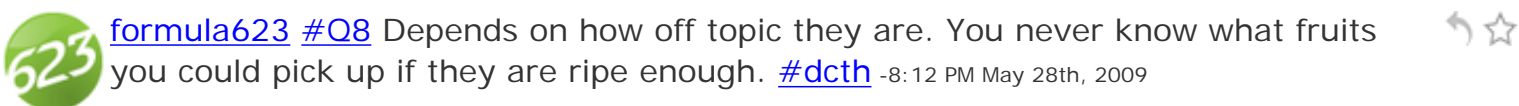

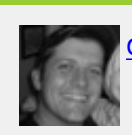

りな

) 닸

りな

りな

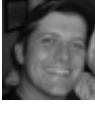

[damnpenguins](http://twitter.com/damnpenguins) [@DCTH](http://twitter.com/DCTH) [#Q8](http://tweetchat.com/room/Q8) I dont always cut them off. The more you listen and ☆ engage, the better the relationship. Guide them back on topic slowly..  $\# \text{dcth}$  -8:11 PM May 28th, 2009

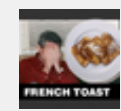

[mikeconaty](http://twitter.com/mikeconaty)  $\#\text{Q8}$  Like any conversation, sometimes the detours are more revealing than the "regular" path, but if it's wasting time, steer back  $\# DATH -8:10$  PM May 28th, 2009

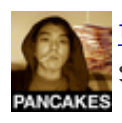

kawai [#Q8](http://tweetchat.com/room/Q8) Hmm, that hasn't happened to me yet. I try to keep my meetings short and to the point so there's not much time wasted BSing. [#dcth](http://tweetchat.com/room/dcth) -8:10 PM May 28th, 2009

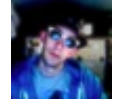

[carterography](http://twitter.com/carterography) [@dcth](http://twitter.com/dcth) how can I follow a picky clients concept while punching it up for them? [#dcth](http://tweetchat.com/room/dcth) -8:09 PM May 28th, 2009

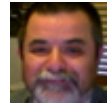

[stephenTiano](http://twitter.com/stephenTiano) [@DCTH](http://twitter.com/DCTH) Anyone have any new or unusual ideas for scouting out book  $\hat{\mathbb{Q}}$ design work?  $\#$ dcth -8:09 PM May 28th, 2009

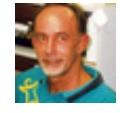

[DreamSpeaker](http://twitter.com/DreamSpeaker) gotta run nite all and thanks [#dcth](http://tweetchat.com/room/dcth) -8:09 PM May 28th, 2009

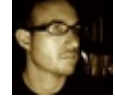

[107designs](http://twitter.com/107designs) Wish I could join in on DCTH tonight, but I'm still in the process of りな packing and moving... back to tweeting soon, everyone! [#dcth](http://tweetchat.com/room/dcth) -8:08 PM May 28th, 2009

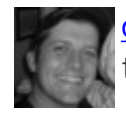

かな [damnpenguins](http://twitter.com/damnpenguins) [#Q7](http://tweetchat.com/room/Q7) Hah! I went through Uni doing Economics! So I have nothing to add to this one ;)  $\#dcth$  -8:08 PM May 28th, 2009

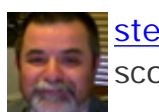

[stephenTiano](http://twitter.com/stephenTiano) [@DCTH](http://twitter.com/DCTH) [@DCTH](http://twitter.com/DCTH) Sure, anyone have any new or unusual ideas for りな Scouting out book design work? [#dcth](http://tweetchat.com/room/dcth) -8:07 PM May 28th, 2009

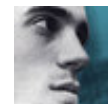

かな  $sintaxera \#Q7$  $sintaxera \#Q7$  went to MassArt for illustration, but self taught design thru lots of internerdery and on the job experience  $\text{\it \#DCTH}$  -8:07 PM May 28th, 2009

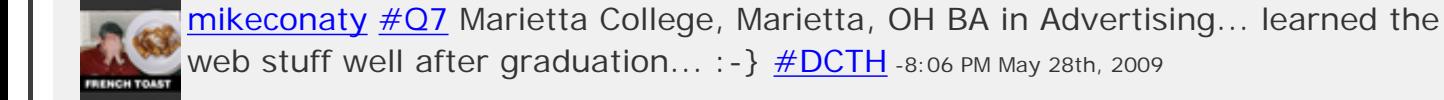

**[pixel\\_jockey](http://twitter.com/pixel_jockey) Got a train to catch. Great meet, good night all! [#dcth](http://tweetchat.com/room/dcth) -8:06 PM May 28th,** りな 2009

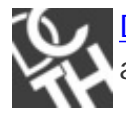

[DCTH](http://twitter.com/DCTH) [#Q8](http://tweetchat.com/room/Q8) [\(@adellecharles](http://twitter.com/adellecharles)) If a client strays from an original discussion do you try and coach or force them back on track?  $\# \text{dcth}$  -8:06 PM May 28th, 2009

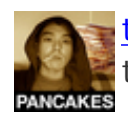

kawai [@imadesiigner](http://twitter.com/imadesiigner) I almost went to AI in philly, but the out-of-state costs was うな too much for me :  $\frac{\#dcth}{}$  -8:05 PM May 28th, 2009

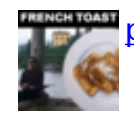

75

かな

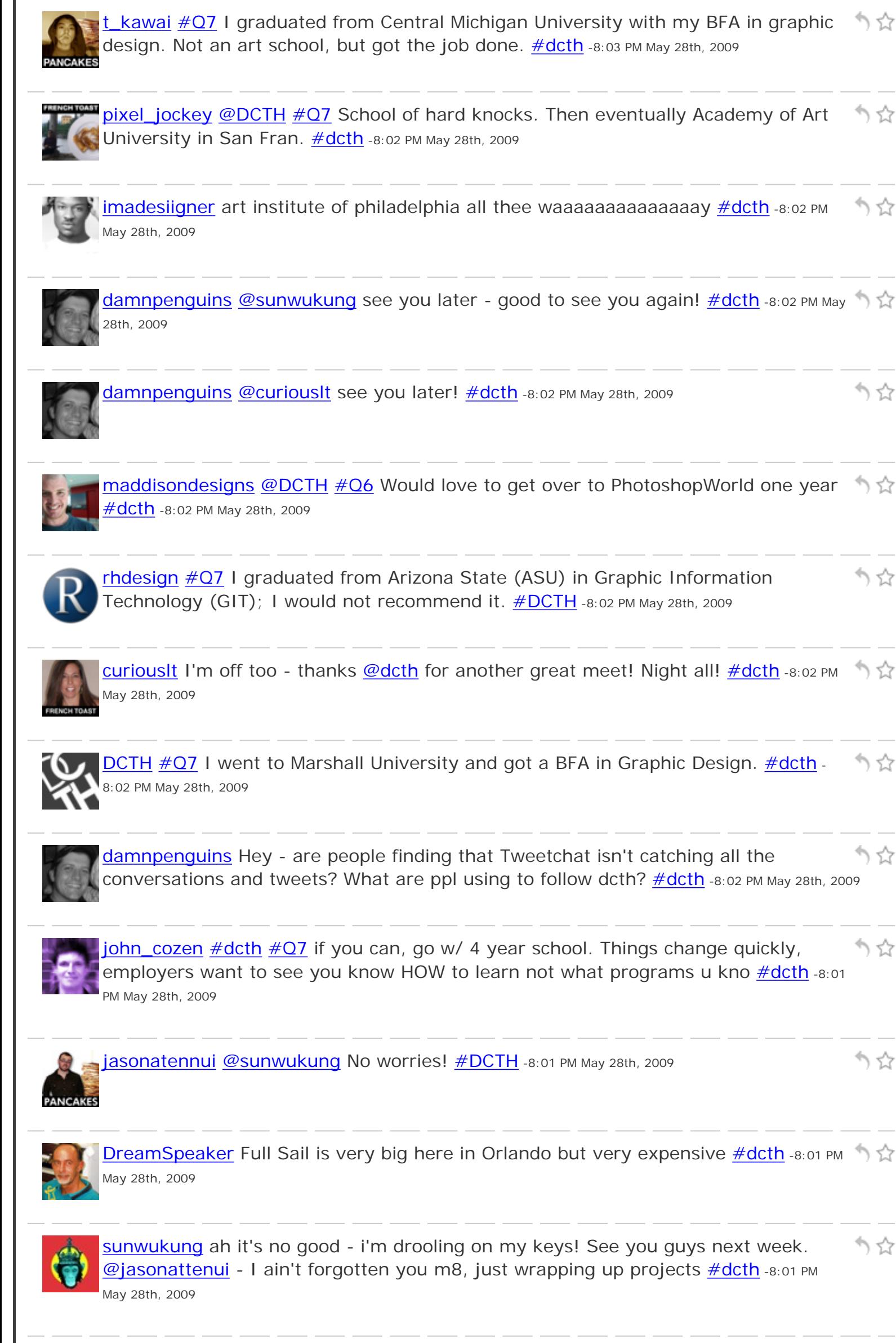

☆

) ☆

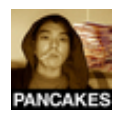

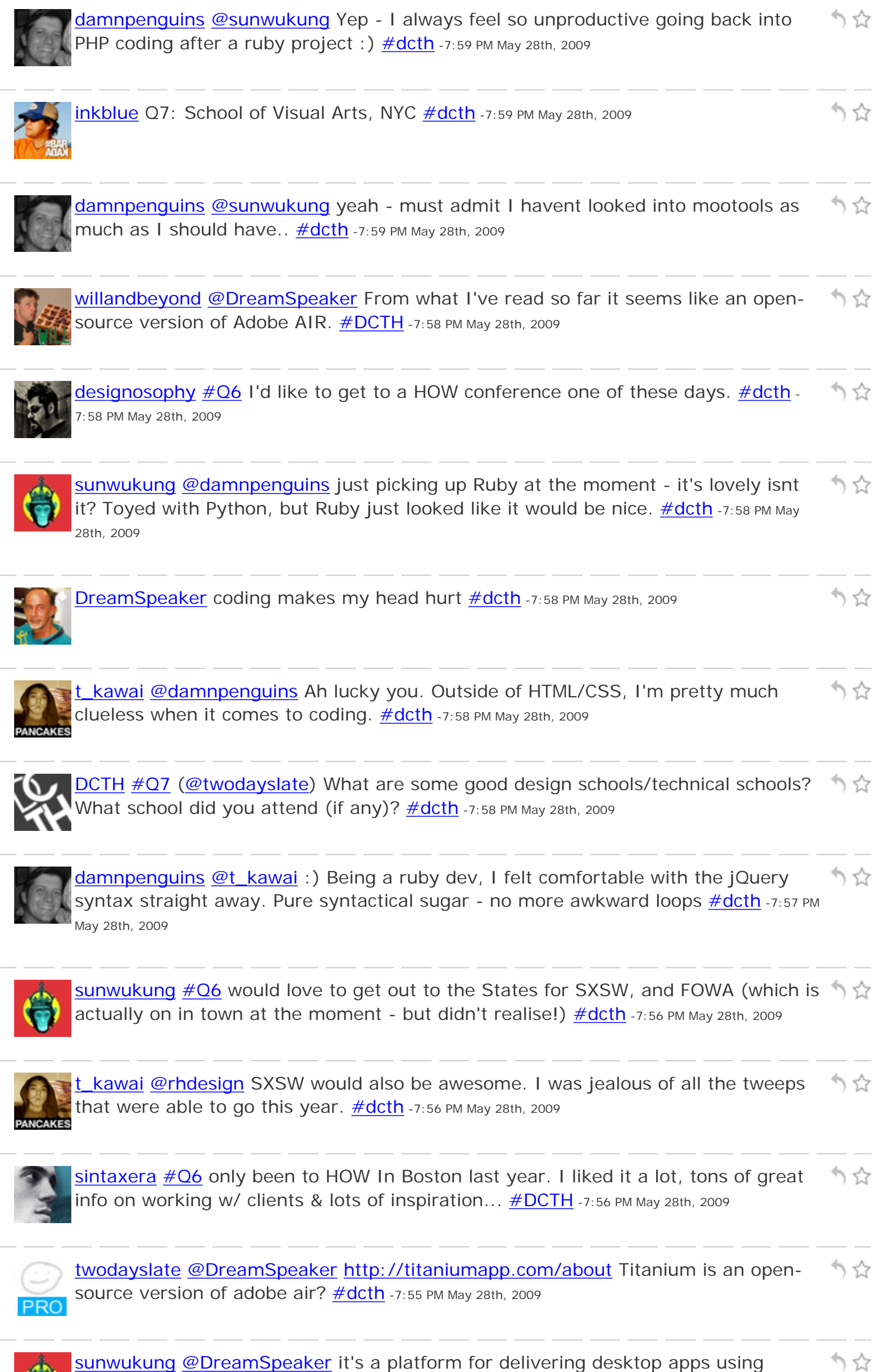

standard web tech: HTML/CSS/Javascript etc...  $\frac{\text{#dcth}}{27:55 \text{ PM May 28th}}$ , 2009

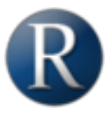

[rhdesign](http://twitter.com/rhdesign) [#Q6](http://tweetchat.com/room/Q6) I would also love to go to SXSW; I hear nothing but good things. りな **#DCTH** -7:55 PM May 28th, 2009

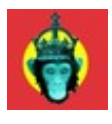

りな [sunwukung](http://twitter.com/sunwukung) [@damnpenguins](http://twitter.com/damnpenguins) [@jasonattenui](http://twitter.com/jasonattenui) yeah - I hear you. JS from scratch vs deadline equals grey hair. Want to try Mootools out tho, looks pure  $\# \text{dcth}$  -7:55 PM May 28th, 2009

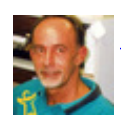

**[DreamSpeaker](http://twitter.com/DreamSpeaker) @willandbeyond** what exactly is titanium heard of it but never investigated  $\#$ dcth -7:54 PM May 28th, 2009

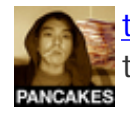

kawai [@damnpenguins](http://twitter.com/damnpenguins) Haha, I love how you put that. Now only if I understood りな the syntax... : P  $\frac{\#dcth}{h}$  -7:54 PM May 28th, 2009

かな

かな

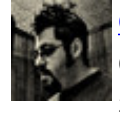

[designosophy](http://twitter.com/designosophy) [#Q6](http://tweetchat.com/room/Q6) At Seybold I took some really helpful Photoshop classes, a class うな on PDF that was enlightening, Applescript, and Variable Data imgn  $\#dcth$  -7:54 PM May 28th, 2009

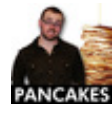

**[jasonatennui](http://twitter.com/jasonatennui) [@svgrob](http://twitter.com/svgrob) #Q6** I want to a local BarCamp, and I'm making this the りな year that I make SXSW. And others, if I can swing the cash.  $\text{\#DCTH}$  -7:54 PM May 28th, 2009

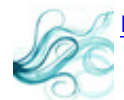

かな [nabrown78](http://twitter.com/nabrown78) Oh darn gotta run...bye all, have a lovely chat  $\#dcth$  -7:54 PM May 28th, 2009

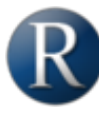

[rhdesign](http://twitter.com/rhdesign) RT  $@t$  kawai  $#Q6$  I haven't been to any...yet...but I would りな <strong>LOVE</strong> to go to FOWD one day. [#dcth](http://tweetchat.com/room/dcth) \*Same Here\* -7:54 PM May 28th, 2009

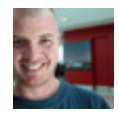

[maddisondesigns](http://twitter.com/maddisondesigns) [@curiouslt](http://twitter.com/curiouslt) With you on that as well. Here so much about it but かな never used it much myself. **#dcth** -7:53 PM May 28th, 2009

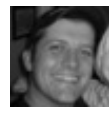

[damnpenguins](http://twitter.com/damnpenguins) [@jasonatennui](http://twitter.com/jasonatennui) [@sunwukung](http://twitter.com/sunwukung) jQuery = Javascript without the high りな blood pressure! ; )  $\# \text{dcth}$  -7:53 PM May 28th, 2009

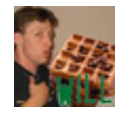

[willandbeyond](http://twitter.com/willandbeyond) [@jasonatennui](http://twitter.com/jasonatennui) [#Q4](http://tweetchat.com/room/Q4) Had never even heard of Titanium, looks **interesting.**  $\frac{\text{#DCTH}}{1}$ -7:52 PM May 28th, 2009

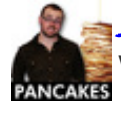

[jasonatennui](http://twitter.com/jasonatennui) [@sunwukung](http://twitter.com/sunwukung) I guess you could say that. Or you could say, "Just りな work and don't make me want to scream JavaScript". ;)  $\# DATH -7:52$  PM May 28th, 2009

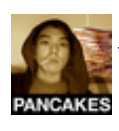

かな **kawai [#Q6](http://tweetchat.com/room/Q6)** I haven't been to any...yet...but I would <strong>LOVE</strong> to go to FOWD one day. **#dcth** -7:52 PM May 28th, 2009

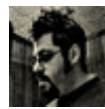

りな [designosophy](http://twitter.com/designosophy) [#Q6](http://tweetchat.com/room/Q6) It has been soooo long. I was at the Seybold conference in 2000.  $\frac{\text{\#dcth}}{2}$  -7:52 PM May 28th, 2009

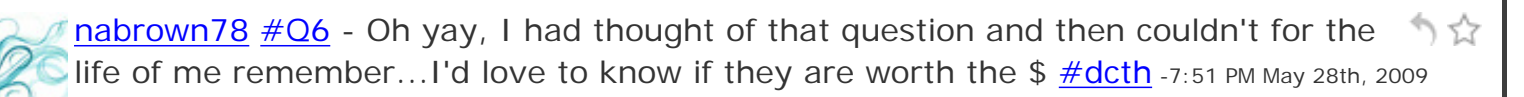

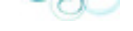

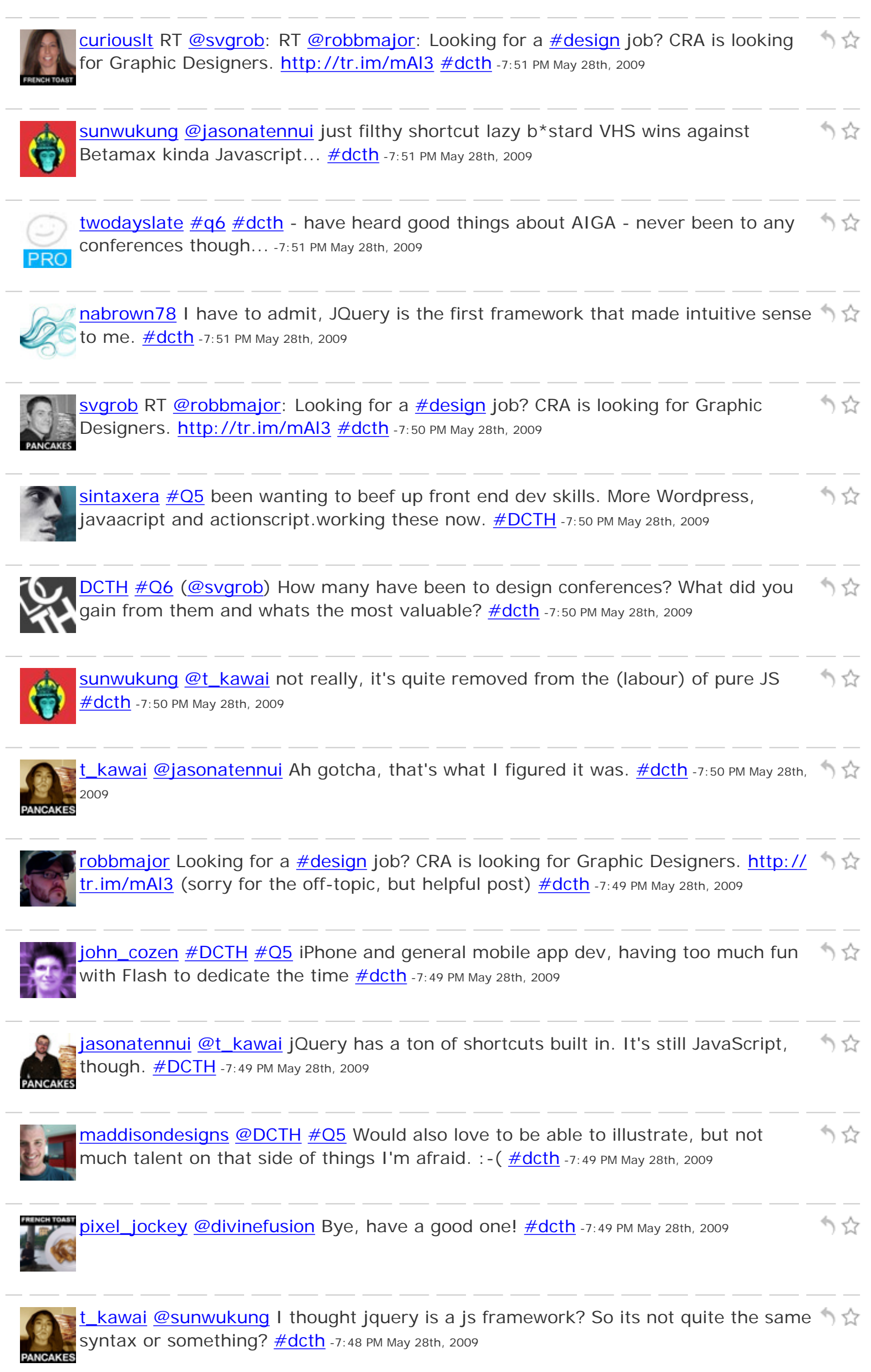

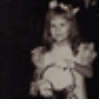

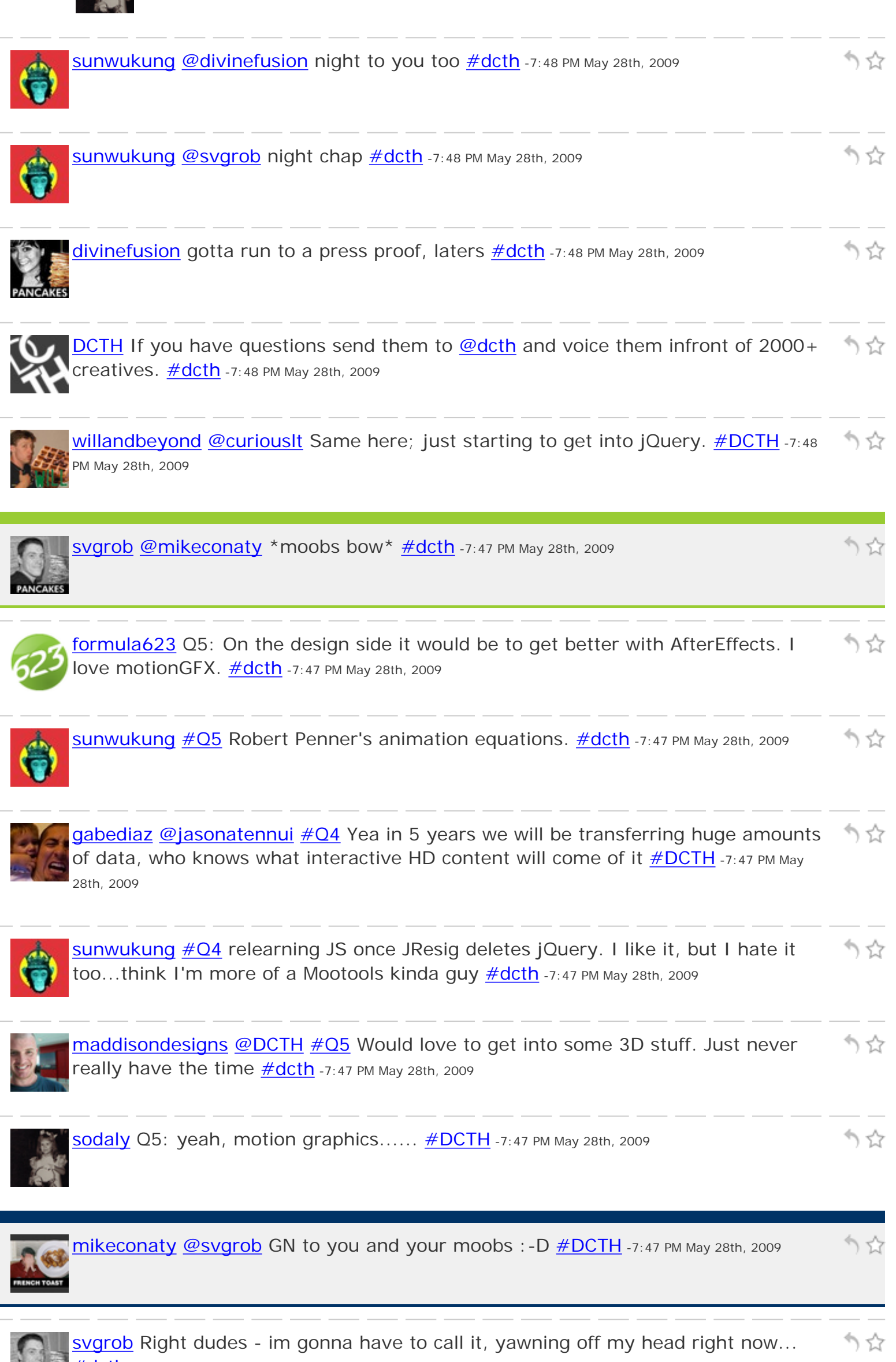

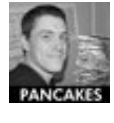

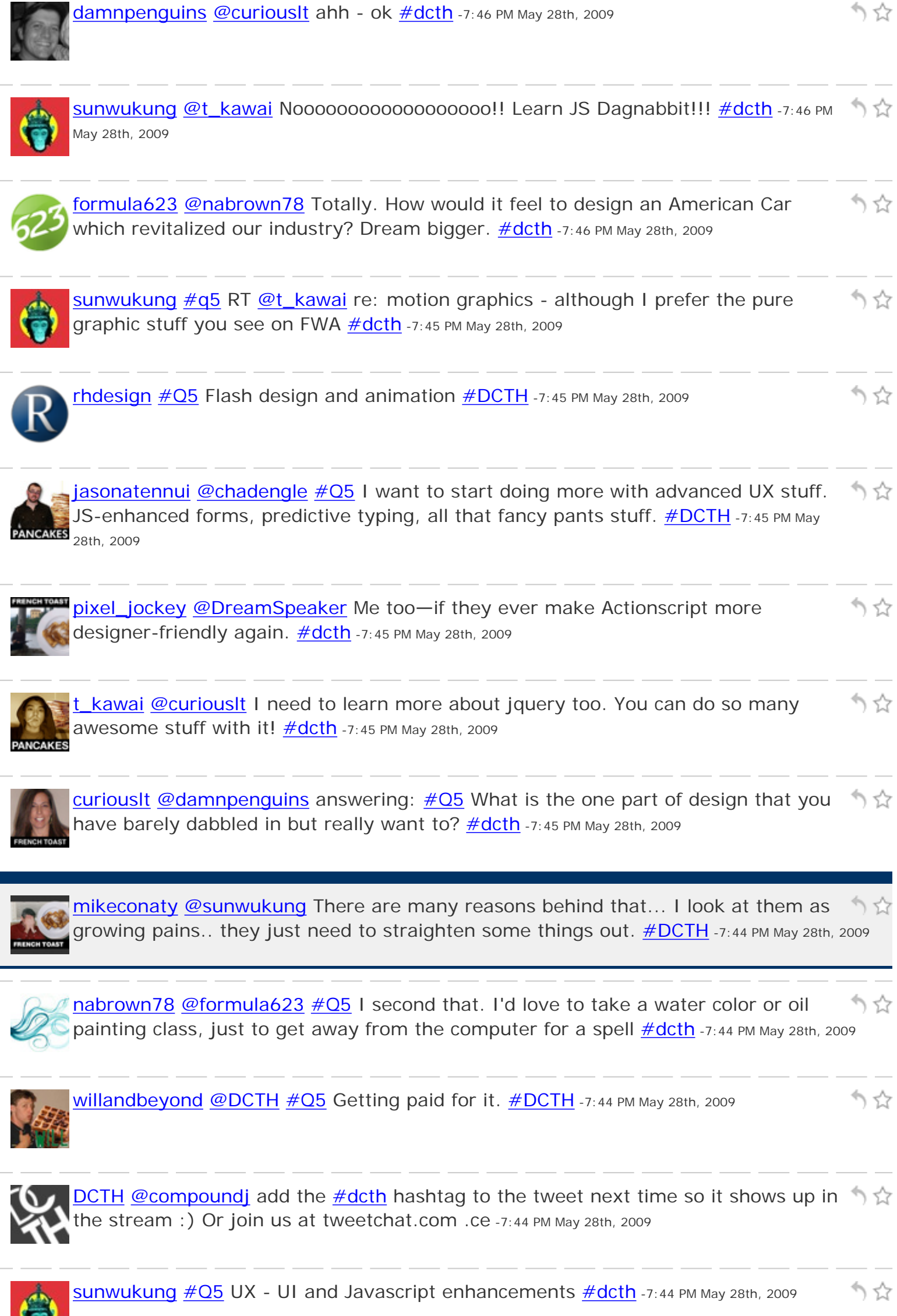

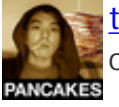

kawai  $\#Q5$  Product design and motion graphics, more specifically, cartoons. [#dcth](http://tweetchat.com/room/dcth) -7:44 PM May 28th, 2009

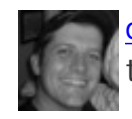

[damnpenguins](http://twitter.com/damnpenguins) [@curiouslt](http://twitter.com/curiouslt) [@mikeconaty](http://twitter.com/mikeconaty) - Hey! Good to see you! What are we up りな to? jQuery questions? [#dcth](http://tweetchat.com/room/dcth) -7:43 PM May 28th, 2009

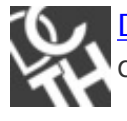

[DCTH](http://twitter.com/DCTH) RT [@compoundj](http://twitter.com/compoundj) [#Q4](http://tweetchat.com/room/Q4) Designers/Developers will need to acquire mobile りな device skills and design effective touch/gesture based apps. [#dcth](http://tweetchat.com/room/dcth) .ce -7:43 PM May 28th, 2009

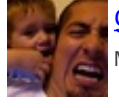

[gabediaz](http://twitter.com/gabediaz) Q5: Icon creation. Never tried but mac apps are so purdy! [#DCTH](http://tweetchat.com/room/DCTH) -7:43 PM いぐと May 28th, 2009

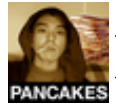

kawai Woo! Glad the meeting lasted shorted than expected. I'm finally here! りな [#dcth](http://tweetchat.com/room/dcth) -7:43 PM May 28th, 2009

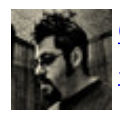

[designosophy](http://twitter.com/designosophy) [#Q5](http://tweetchat.com/room/Q5) Just one? Video, UI, industrial, interactive, animation, 3D... りな [#dcth](http://tweetchat.com/room/dcth) -7:43 PM May 28th, 2009

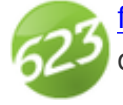

[formula623](http://twitter.com/formula623)  $\#$ Q5 I love interior and industrial design. I'd love to design a car or a りな dream home. Forget coding. I would like to get my hands dirty  $\#dcth$  -7:43 PM May 28th, 2009

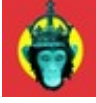

[sunwukung](http://twitter.com/sunwukung) [@twodayslate](http://twitter.com/twodayslate) RT [@DCTH](http://twitter.com/DCTH) [@chadengle](http://twitter.com/chadengle) true javascript - no frameworks りな like jquery  $\frac{\text{#dcth}}{\text{#q5}}$  $\frac{\text{#dcth}}{\text{#q5}}$  $\frac{\text{#dcth}}{\text{#q5}}$   $\frac{\text{#dcth}}{\text{#dcth}}$  -7:43 PM May 28th, 2009

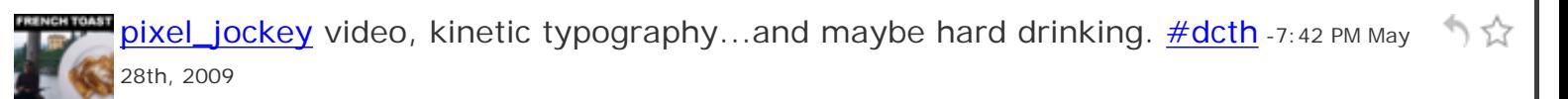

りな

かな

りな

) 삱

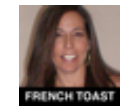

Curiouslt [@damnpenguins](http://twitter.com/damnpenguins) hey, welcome! [#dcth](http://tweetchat.com/room/dcth) -7:42 PM May 28th, 2009

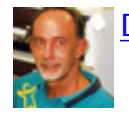

[DreamSpeaker](http://twitter.com/DreamSpeaker) Q5 flash [#dcth](http://tweetchat.com/room/dcth) -7:42 PM May 28th, 2009

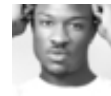

[imadesiigner](http://twitter.com/imadesiigner) i really want to get into motion graphics, i love the idea of bringing りな designs to life  $\#dcth$  -7:42 PM May 28th, 2009

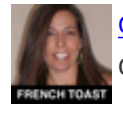

[curiouslt](http://twitter.com/curiouslt) Q5: Jquery, I am a newbie, but it fascinates me, lots of cool things you Can do with it!  $\#$ dcth -7:42 PM May 28th, 2009

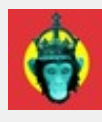

[sunwukung](http://twitter.com/sunwukung) [@mikeconaty](http://twitter.com/mikeconaty) sure, I'm one of those stats - just surprised to see YT taking a nosedive...  $\frac{\#dcth}{ }$  -7:42 PM May 28th, 2009

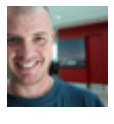

[maddisondesigns](http://twitter.com/maddisondesigns) [@sunwukung](http://twitter.com/sunwukung) Yeah, I spose I'm think more for posting video on りな blogs, online tuts that sort of thing. Not so much for making big \$\$ [#dcth](http://tweetchat.com/room/dcth) -7:42 PM May 28th, 2009

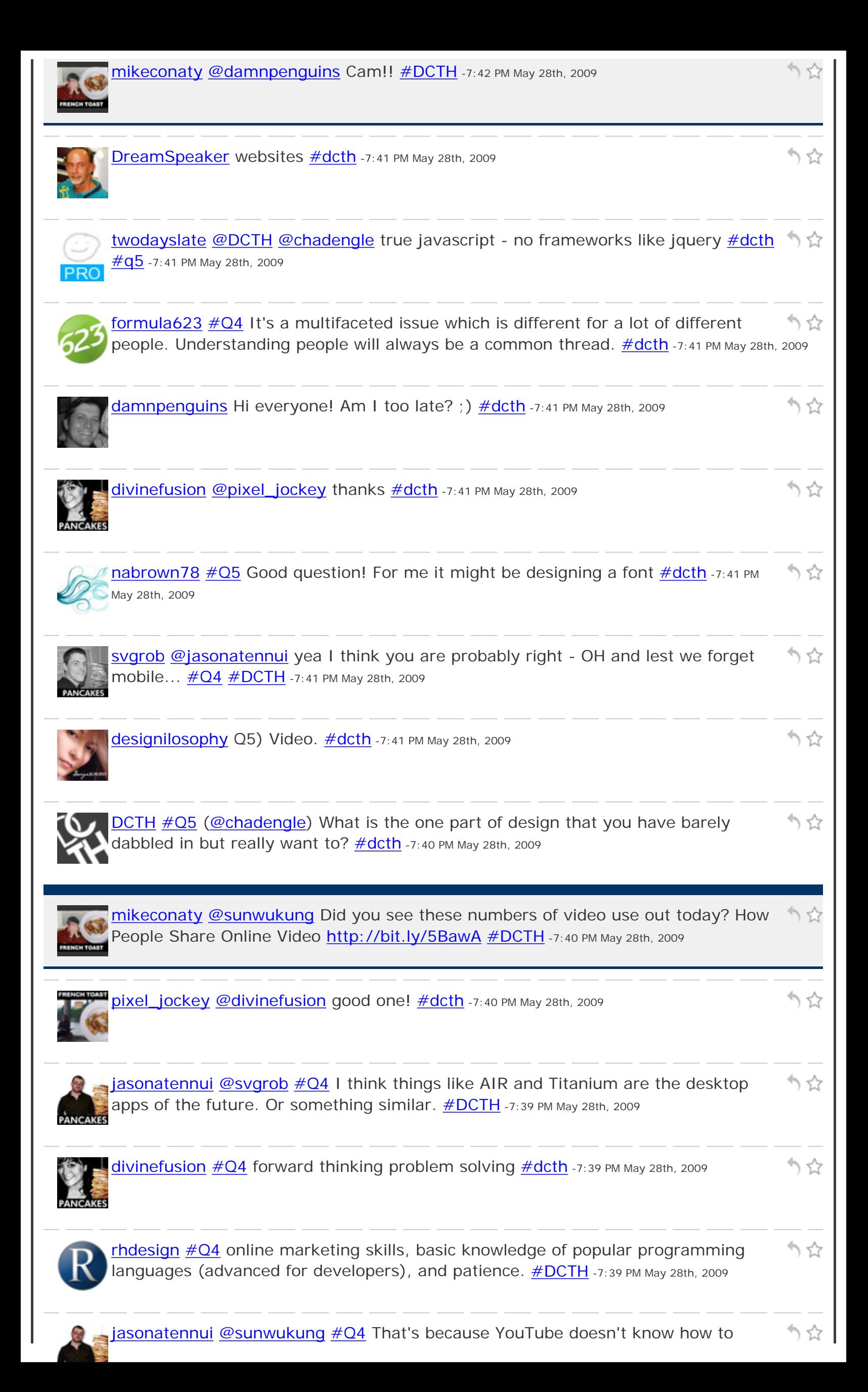

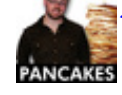

monetize their service. Not saying that I do... :)  $\frac{\# DCTH}{P}$  -7:39 PM May 28th, 2009

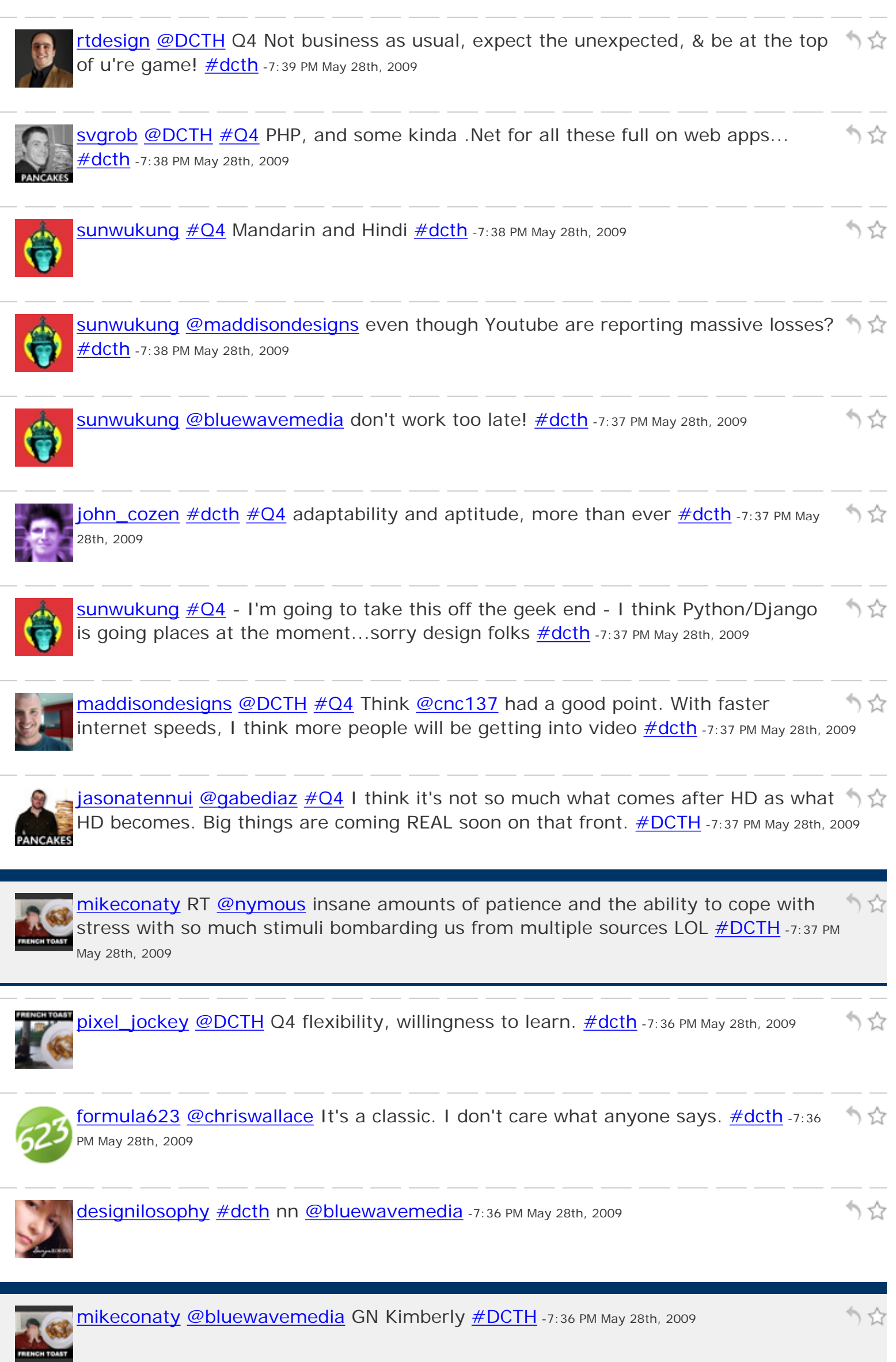

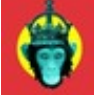

[sunwukung](http://twitter.com/sunwukung) [@DreamSpeaker](http://twitter.com/DreamSpeaker) RT [@jasonatenui](http://twitter.com/jasonatenui)</u>: Competence with GPS, \$ ☆

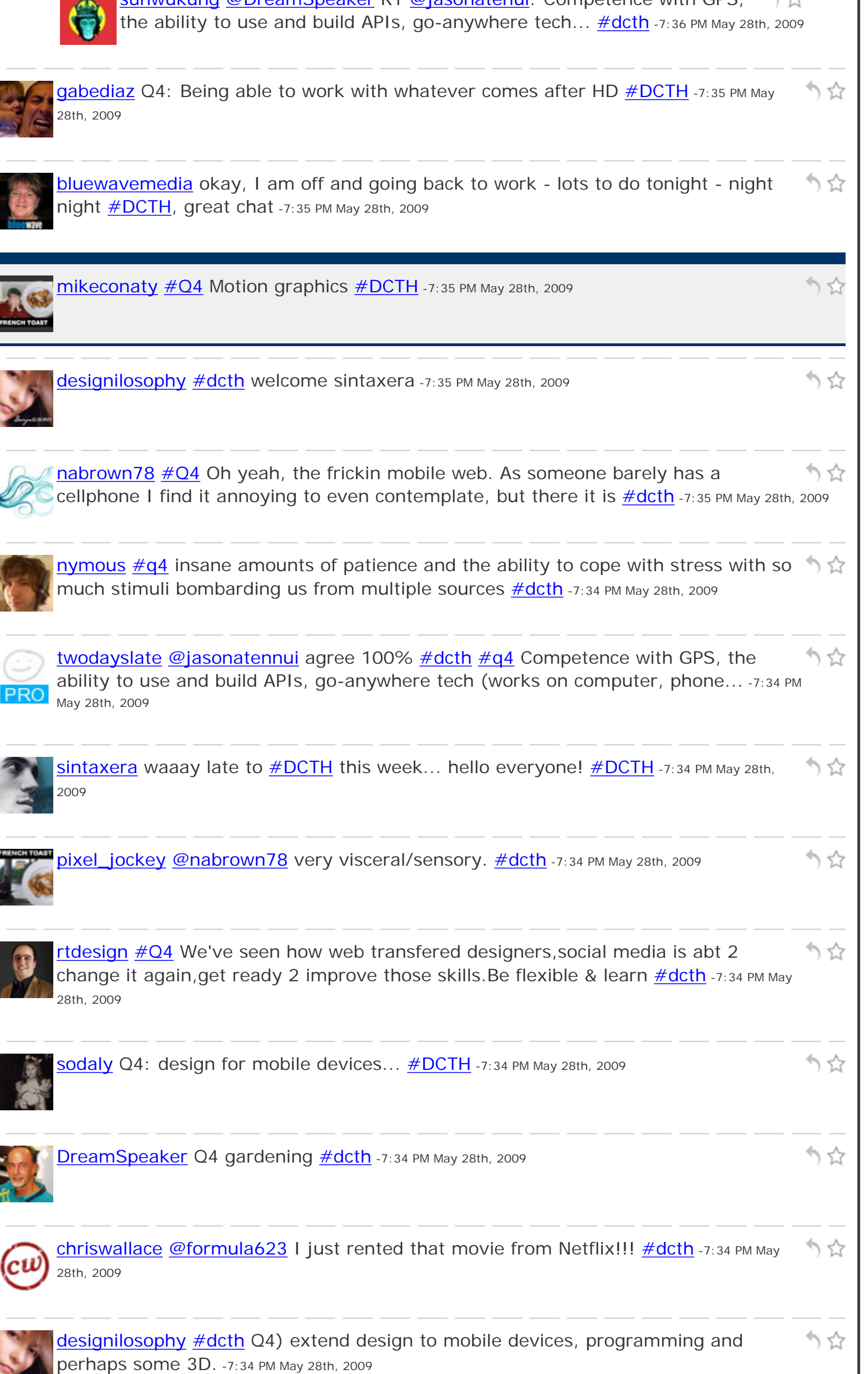

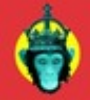

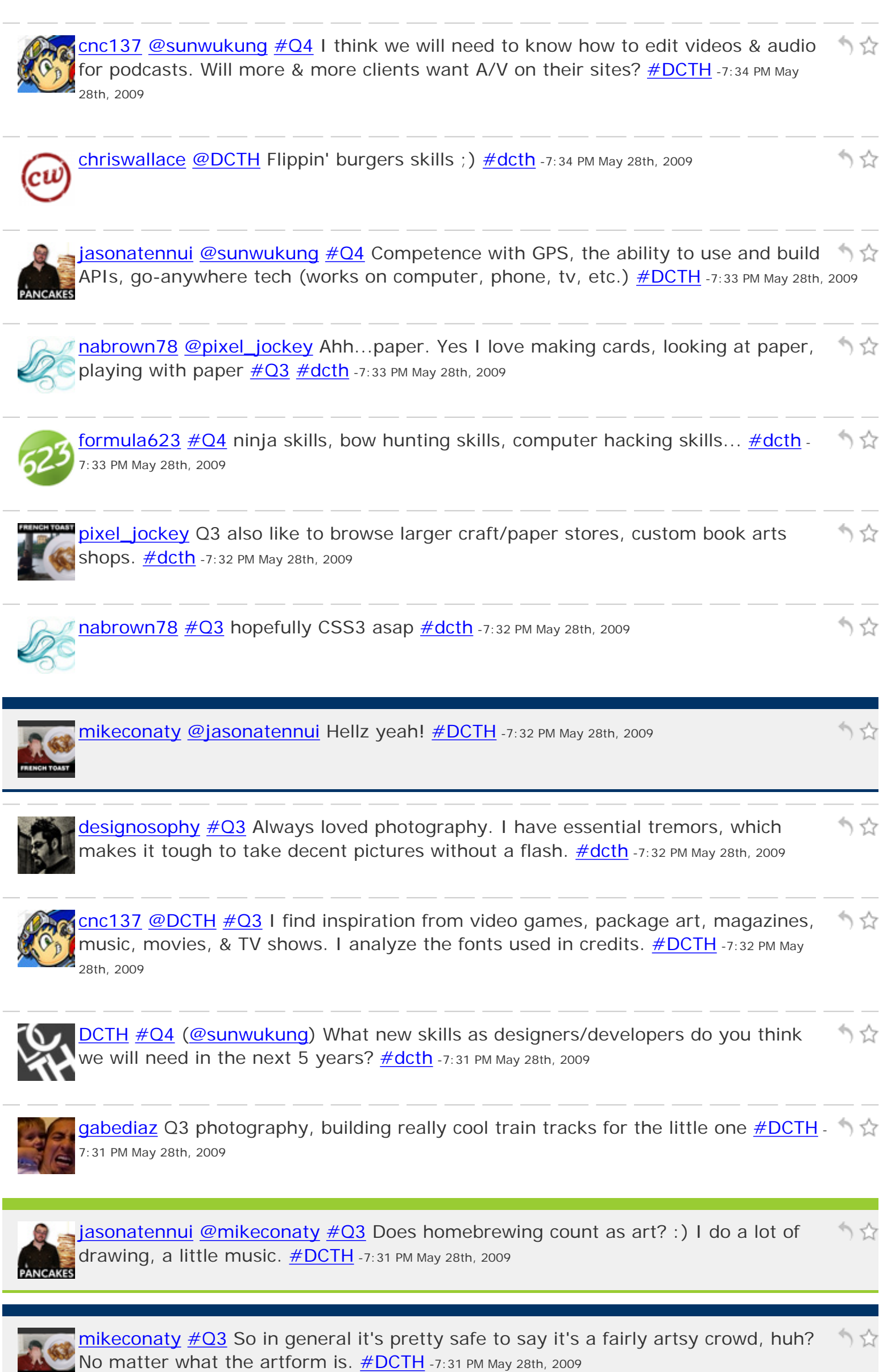

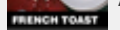

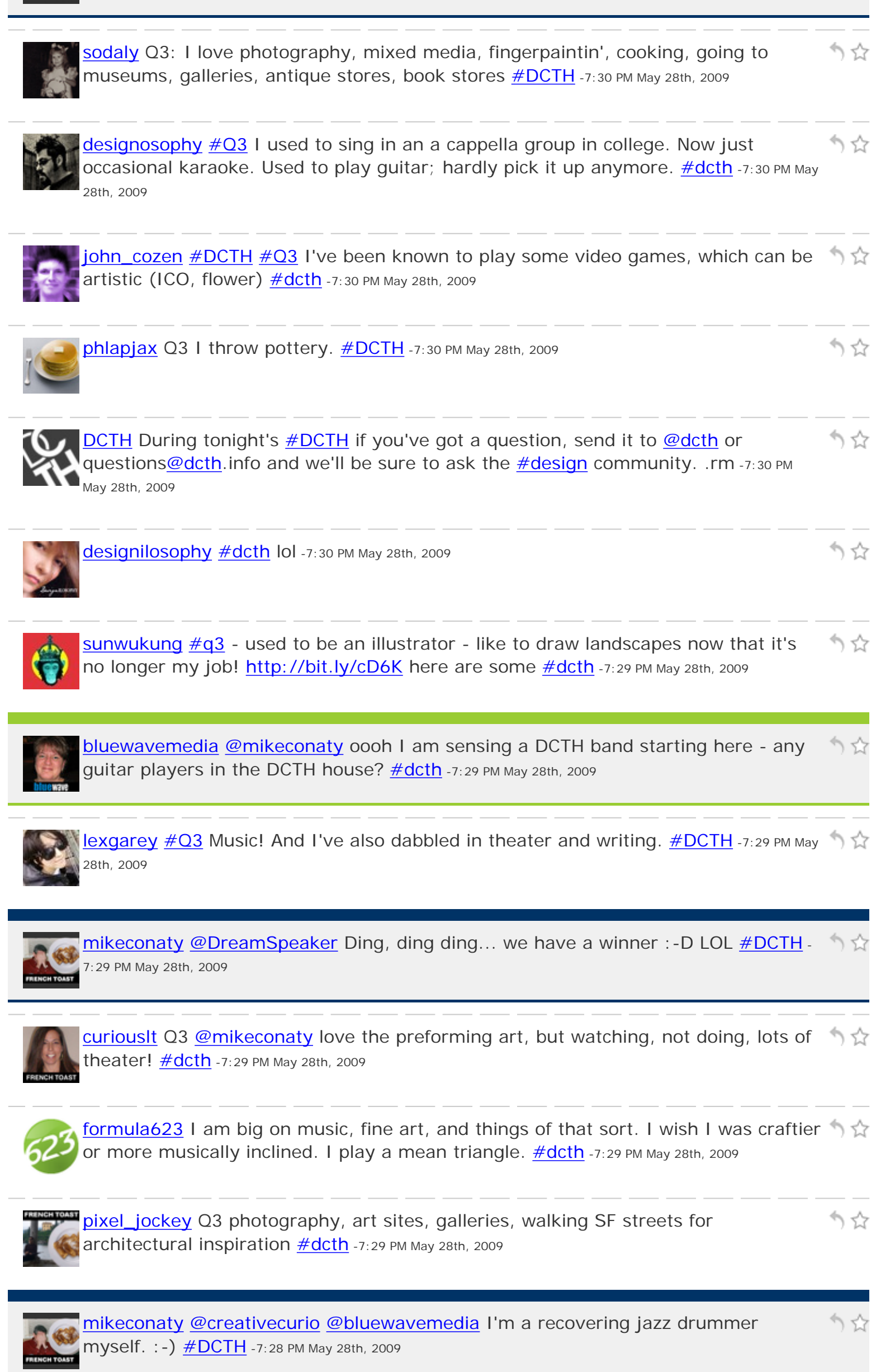

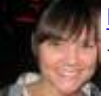

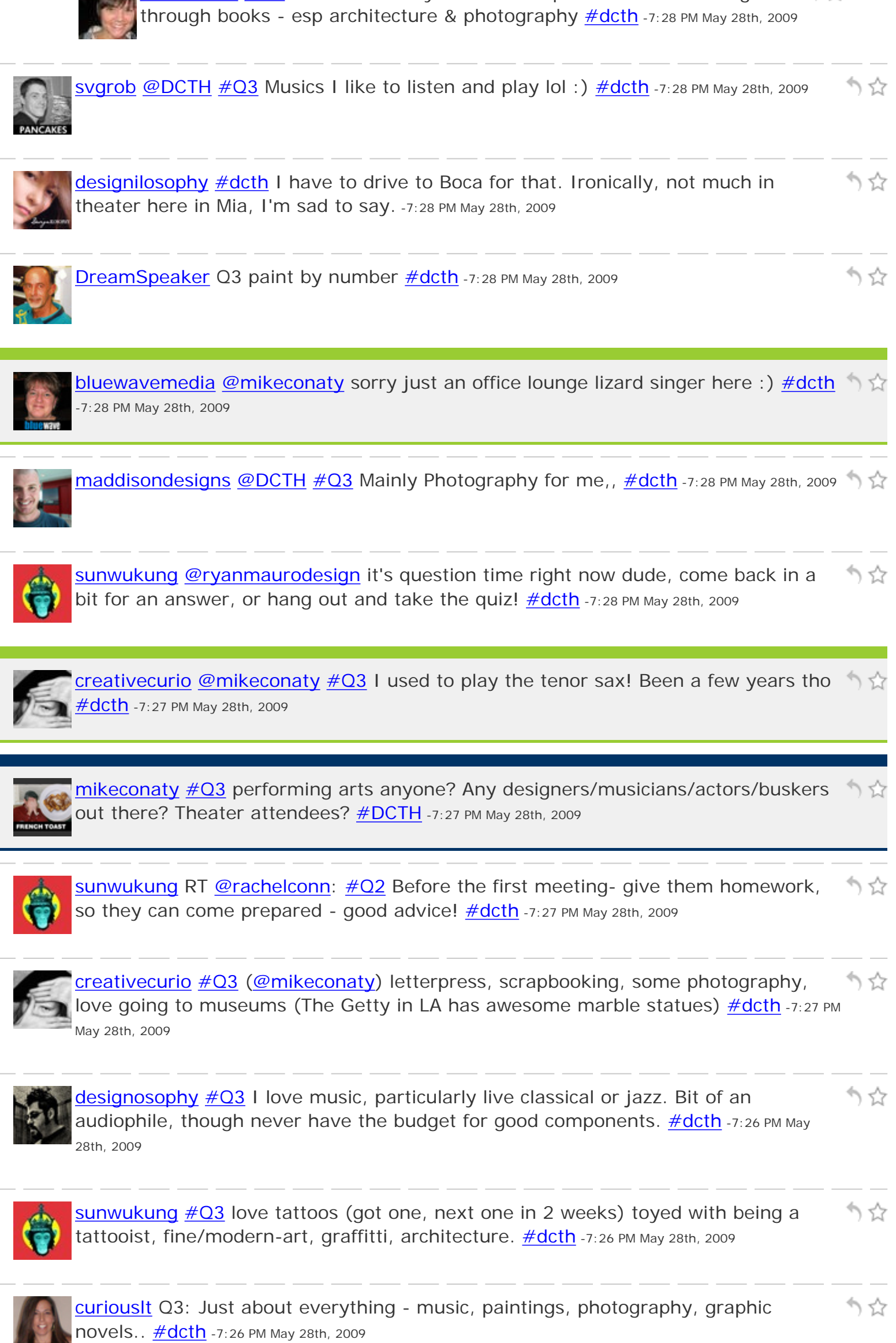

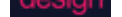

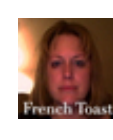

[NancySeeger](http://twitter.com/NancySeeger) [@DCTH](http://twitter.com/DCTH) [#Q3](http://tweetchat.com/room/Q3) [#dcth](http://tweetchat.com/room/dcth) I listen to a lot of music while designing stylistically trying to match the "feel" of website design (photoshop phase) -7:25 PM May 28th, 2009

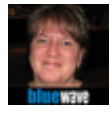

かな [bluewavemedia](http://twitter.com/bluewavemedia) RT [@DCTH:](http://twitter.com/DCTH) [#Q3](http://tweetchat.com/room/Q3) [\(@mikeconaty\)](http://twitter.com/mikeconaty) love architecture so go to arch shows, galleries, interior design - industrial design makes me quiver :)  $\#$ DCTH -7:25 PM May 28th, 2009

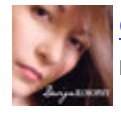

**[designilosophy](http://twitter.com/designilosophy)#dcth** Everything... food, reading, magazines, color swatches. -7:25 PM 1  $\chi$ May 28th, 2009

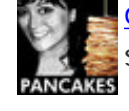

[divinefusion](http://twitter.com/divinefusion) [@DCTH](http://twitter.com/DCTH) Q3 I have a BFA in Sculpture, I work on photography, scultpure, multi-media, non-trad draw etc  $\frac{\text{#dcth}}{7:24 \text{ PM May 28th}}$ , 2009

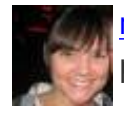

[rachelconn](http://twitter.com/rachelconn) [#Q2](http://tweetchat.com/room/Q2) Before the first meeting- give them homework, so they can come りな prepared  $\#$ dcth -7:24 PM May 28th, 2009

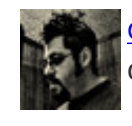

かな [designosophy](http://twitter.com/designosophy) Dropping in for a little bit while I wait for answer to a final question on a job. [#dcth](http://tweetchat.com/room/dcth) -7:24 PM May 28th, 2009

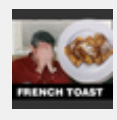

[mikeconaty](http://twitter.com/mikeconaty) [@creativecurio](http://twitter.com/creativecurio) Re: Goals knowing what they expect it to do can sometimes be a good gauge to see if their other answers are reasonable. [#DCTH](http://tweetchat.com/room/DCTH) -7:24 PM May 28th, 2009

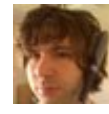

[nymous](http://twitter.com/nymous) [#q3](http://tweetchat.com/room/q3) painting, drawing, etc... haven't had a show in ages though (because ) ☆ this stuff takes up so much time?) :  $(\frac{\#dcth}{n})$  -7:24 PM May 28th, 2009

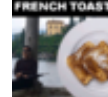

[pixel\\_jockey](http://twitter.com/pixel_jockey) Q2 Dialog. "I want to really understand your company, your philosophy & customer base"  $\frac{\#dcth}{ }$  -7:24 PM May 28th, 2009

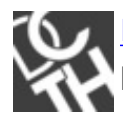

[DCTH](http://twitter.com/DCTH) [#Q3](http://tweetchat.com/room/Q3) [\(@mikeconaty\)](http://twitter.com/mikeconaty) what "other" arts stuff (besides Graphic) do you りな participate in/attend/find inspiration in ? Fine arts, music, etc.  $\#dcth$  -7:23 PM May 28th, 2009

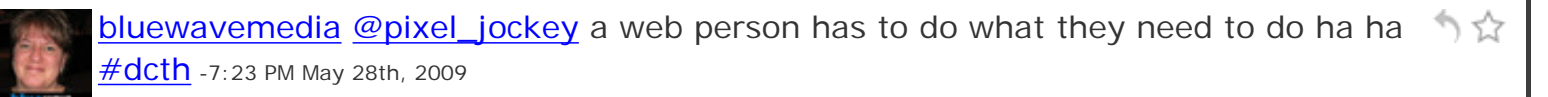

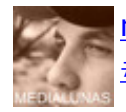

りな [nicdev](http://twitter.com/nicdev) Clearleft has an awesome quetionnaire (more than 3 q's tho) clearleft.com [#Q2](http://tweetchat.com/room/Q2) [#dcth](http://tweetchat.com/room/dcth) -7:23 PM May 28th, 2009

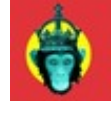

Sunwukung ah- no, sorry! [#dcth](http://tweetchat.com/room/dcth) -7:22 PM May 28th, 2009

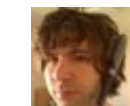

 $\frac{n \times 2}{n}$  meet for drinks :)  $\frac{\# d c t}{n}$  -7:22 PM May 28th, 2009

かな

かな

りな

) 13

かな

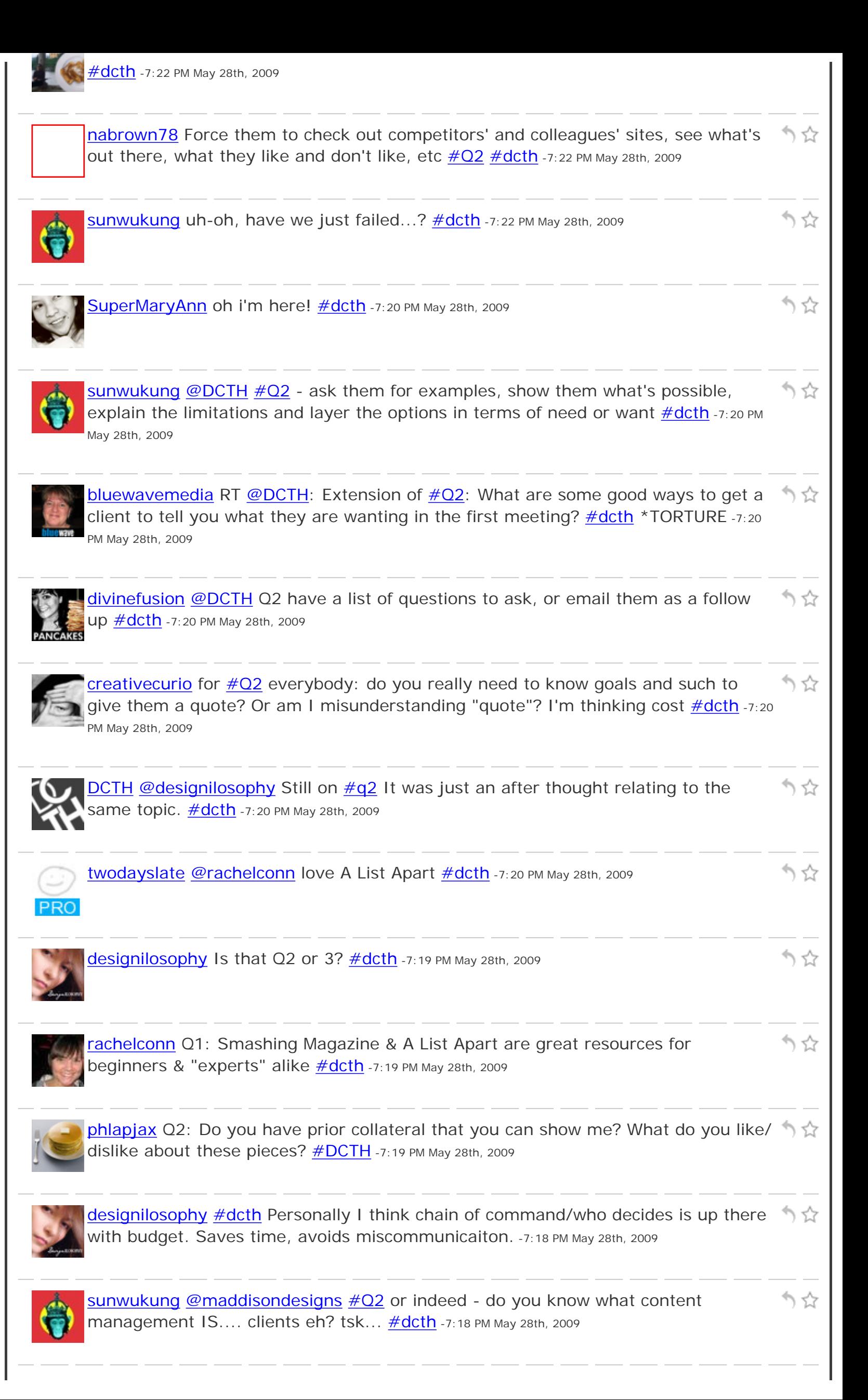

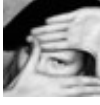

[creativecurio](http://twitter.com/creativecurio) [#q2](http://tweetchat.com/room/q2) [@g33kguy](http://twitter.com/g33kguy) don't need a whole lot for QUOTE: budget, deadline (flexible?), hosting services & domain reg, features, # pages [#dcth](http://tweetchat.com/room/dcth) [#dcth](http://tweetchat.com/room/dcth) -7:18 PM May 28th, 2009

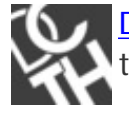

[DCTH](http://twitter.com/DCTH) Extension of  $\#Q2$ : What are some good ways to get a client to tell you what りな they are wanting in the first meeting?  $\# \text{dcth}$  -7:18 PM May 28th, 2009

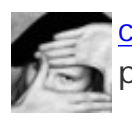

[creativecurio](http://twitter.com/creativecurio) hey! I don't see my first response in TweetChat (showed up in my page tho) lemme try again...  $\frac{\text{#dcth}}{27:17 \text{ PM May 28th}}$ , 2009

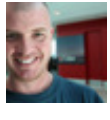

[maddisondesigns](http://twitter.com/maddisondesigns) [@DCTH](http://twitter.com/DCTH)  $#Q2$  In regards to websites, what style of site they're ) 앉 after. (grungy, clean, corporate, fun etc.). Do u require content mgmt [#dcth](http://tweetchat.com/room/dcth) -7:17 PM May 28th, 2009

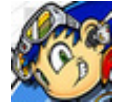

[cnc137](http://twitter.com/cnc137) [@g33kguy](http://twitter.com/g33kguy) [#Q2](http://tweetchat.com/room/Q2) What is your budget? When do you need this done by? Do りな you have a color scheme, branding guide and logo to use?  $\text{\#DCTH}$  -7:17 PM May 28th, 2009

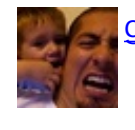

[gabediaz](http://twitter.com/gabediaz) Q2: goals/message, deadlines, content  $\# DCTH$  -7:17 PM May 28th, 2009

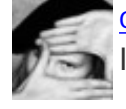

[creativecurio](http://twitter.com/creativecurio) [#q2](http://tweetchat.com/room/q2) now to get started w/ actual project, of course you need to know lots of company info, target market, goals, etc. **#dcth** -7:16 PM May 28th, 2009

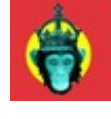

[sunwukung](http://twitter.com/sunwukung) [@robbmajor](http://twitter.com/robbmajor) RT: "Fast. Good. Cheap. I can only do two of those. Which  $\stackrel{\ast}{\gamma}$ 2 would you like?"  $\# \text{dcth}$  -7:16 PM May 28th, 2009

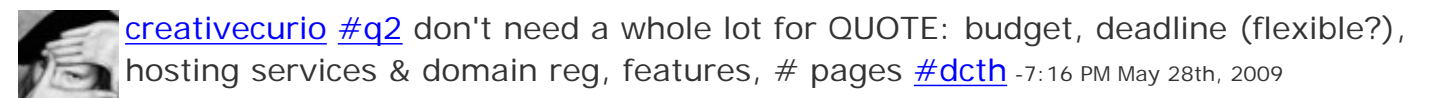

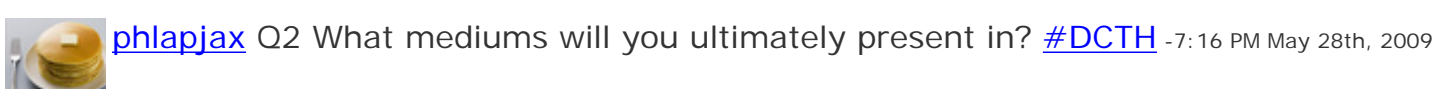

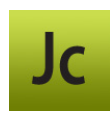

[DWcourse](http://twitter.com/DWcourse) Q2 Why me? [#dcth](http://tweetchat.com/room/dcth) -7:15 PM May 28th, 2009

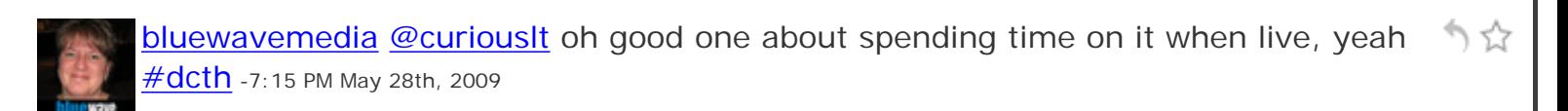

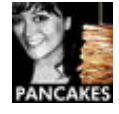

[divinefusion](http://twitter.com/divinefusion) [@DCTH](http://twitter.com/DCTH) Q2 budget, project timeline, how with the project be used, りな target audience **#dcth** -7:15 PM May 28th, 2009

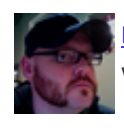

[robbmajor](http://twitter.com/robbmajor) [@g33guy](http://twitter.com/g33guy) [#Q2](http://tweetchat.com/room/Q2) "Fast. Good. Cheap. I can only do two of those. Which 2 かな WOUld you like?"  $\frac{\#dcth}{ }$  -7:15 PM May 28th, 2009

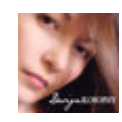

153

りな

かな

かな

かな

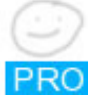

[twodayslate](http://twitter.com/twodayslate) [#Q2](http://tweetchat.com/room/Q2) [#dcth](http://tweetchat.com/room/dcth) budget? deadline? audience? something already made that I need to implement? mocks/colors in mind? -7:14 PM May 28th, 2009

りな [nymous](http://twitter.com/nymous) [#q2](http://tweetchat.com/room/q2) Why do you want (whatever it is they want)? Who are your users/ audience? Who will maintain the site? What is your budget? [#dcth](http://tweetchat.com/room/dcth) -7:14 PM May 28th, 2009

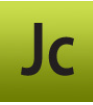

[DWcourse](http://twitter.com/DWcourse) Q2 What's the purpose of the project, who will I report to, who has the ) ☆ final OK?  $\#dcth$  -7:14 PM May 28th, 2009

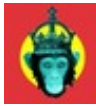

[sunwukung](http://twitter.com/sunwukung) RT [@curiouslt](http://twitter.com/curiouslt) 3. Are you prepared to spend the necessary time on the りな site when live? - good call!  $\frac{\#dcth}{ }$  -7:14 PM May 28th, 2009

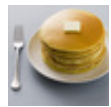

[phlapjax](http://twitter.com/phlapjax) [@chriswallace](http://twitter.com/chriswallace) lol!! heheh just love me some idea thieves. shnap.  $\#\text{DCTH}$ .  $\hat{N}$ 7:14 PM May 28th, 2009

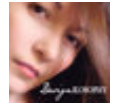

[designilosophy](http://twitter.com/designilosophy) [#dcth](http://tweetchat.com/room/dcth) Q2) Their goal, 2)budget, 3)design style/identity, 4)deadline, 5)chain of command within the project. -7:14 PM May 28th, 2009

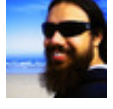

りな [cameronolivier](http://twitter.com/cameronolivier) [@divinefusion](http://twitter.com/divinefusion) hey - yeah, feeling ok. :) a little stressed about the flash banner I need to do, but otherwise a-ok! : D  $\#$ dcth -7:14 PM May 28th, 2009

かな

かな

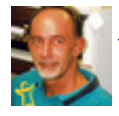

**[DreamSpeaker](http://twitter.com/DreamSpeaker) [@chriswallace](http://twitter.com/chriswallace) good one! #dcth** -7:14 PM May 28th, 2009

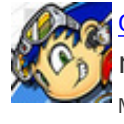

[cnc137](http://twitter.com/cnc137) [@esksmith77](http://twitter.com/esksmith77) [#Q1](http://tweetchat.com/room/Q1) .net ([@netmag](http://twitter.com/netmag)) & Web Designer ([@WebDesignerMag](http://twitter.com/WebDesignerMag)) りな magazines are great resources for web design and development info. [#DCTH](http://tweetchat.com/room/DCTH) -7:14 PM May 28th, 2009

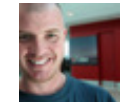

[maddisondesigns](http://twitter.com/maddisondesigns) [@dcth](http://twitter.com/dcth) [#Q1](http://tweetchat.com/room/Q1) Theres some gerat intro tuts at [http://www.](http://www.w3schools.com/css/) W3schools.com/css/ [#dcth](http://tweetchat.com/room/dcth) -7:14 PM May 28th, 2009

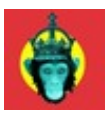

[sunwukung](http://twitter.com/sunwukung)  $\#\textsf{Q2}$  desired: delivery date, functionality, presence/appearance  $\#\textsf{dcth}$  -  $\stackrel{\bullet}{\rightarrow}$   $\stackrel{\leftarrow}{\sim}$ 7:13 PM May 28th, 2009

[phlapjax](http://twitter.com/phlapjax) Q2 Who are you selling too? What have been your successes and failures りな With marketing in the past?  $\# DCTH -7:13$  PM May 28th, 2009

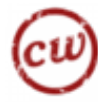

かな [chriswallace](http://twitter.com/chriswallace) [@DCTH](http://twitter.com/DCTH) [#Q2](http://tweetchat.com/room/Q2) Are you an asshole? Will you steal creative control? If you do, can I smack your face?  $\frac{\text{#dcth}}{\text{#dcth}}$ -7:13 PM May 28th, 2009

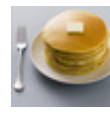

[phlapjax](http://twitter.com/phlapjax) Q2 What's your budget? What's your deadline? What do you have in the りな Way of content? What are you trying to sell?  $\# DCTH$  -7:13 PM May 28th, 2009

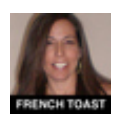

[curiouslt](http://twitter.com/curiouslt) Q2: 1. Who is your target audience? 2. What are goals for site? 3. Are you prepared to spend the necessary time on the site when live?  $\#$ dcth -7:13 PM May 28th, 2009

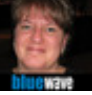

[bluewavemedia](http://twitter.com/bluewavemedia) Q2 a) have you made a budget? b) do you have an example of what you are looking for? c) what is your timeline? <u>#dcth</u> -7:13 PM May 28th, 2009

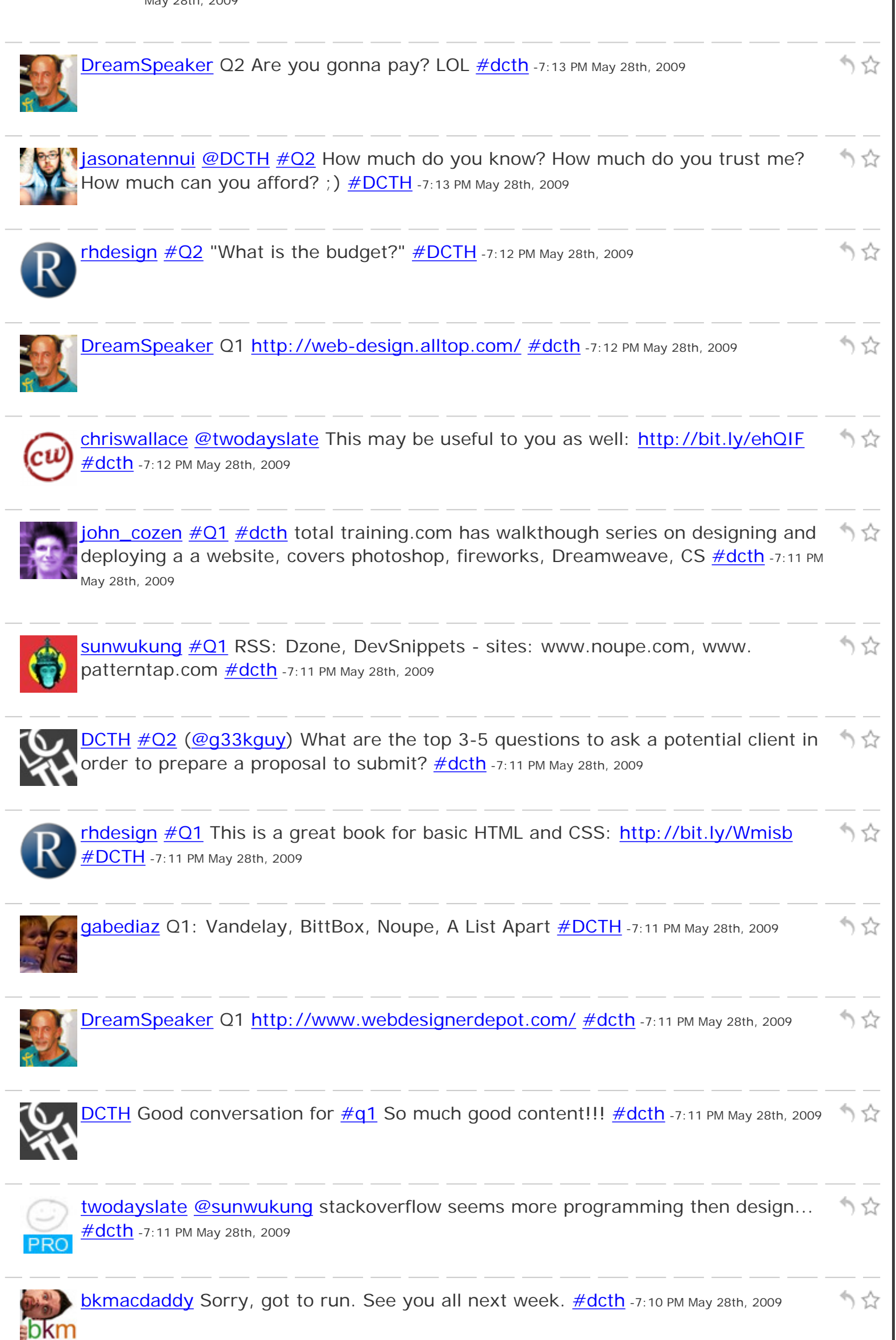

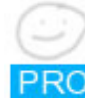

lcW

[twodayslate](http://twitter.com/twodayslate) [@chriswallace](http://twitter.com/chriswallace) cool website, thanks :D \*\* [http://](http://webstandardistas.com/) Webstandardistas.com [#dcth](http://tweetchat.com/room/dcth) -7:09 PM May 28th, 2009

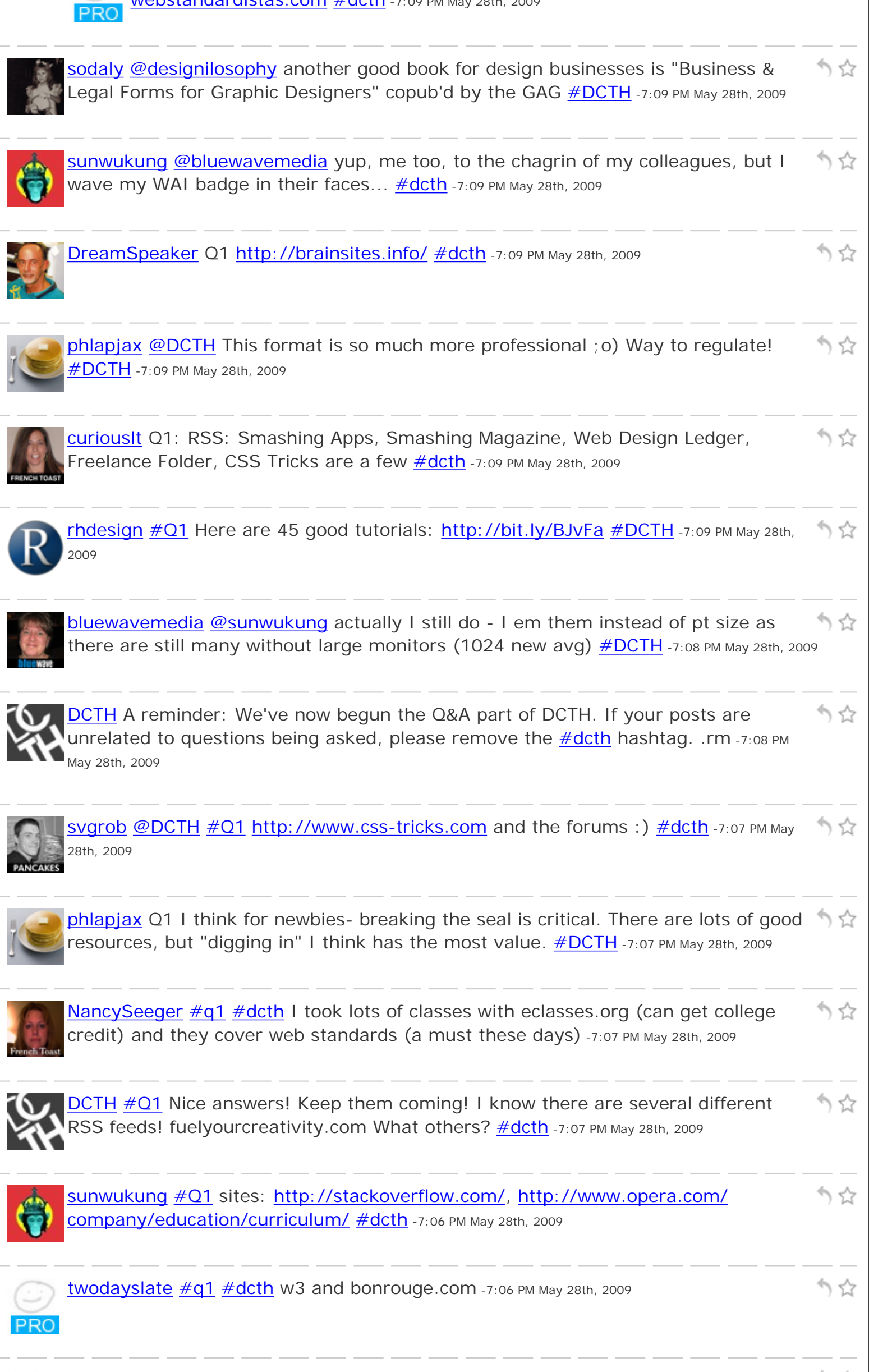

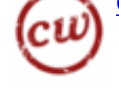

28th, 2009

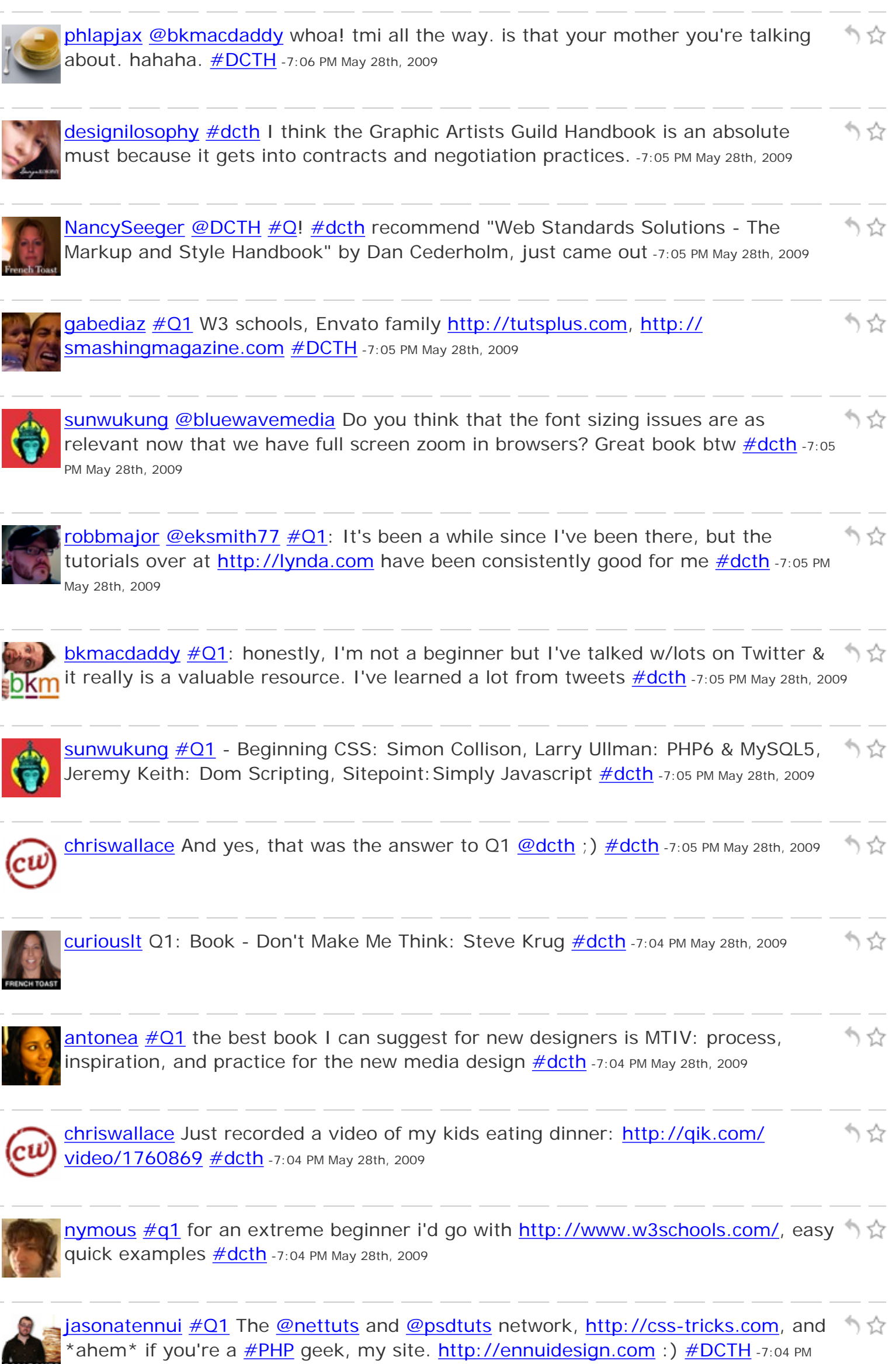

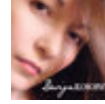

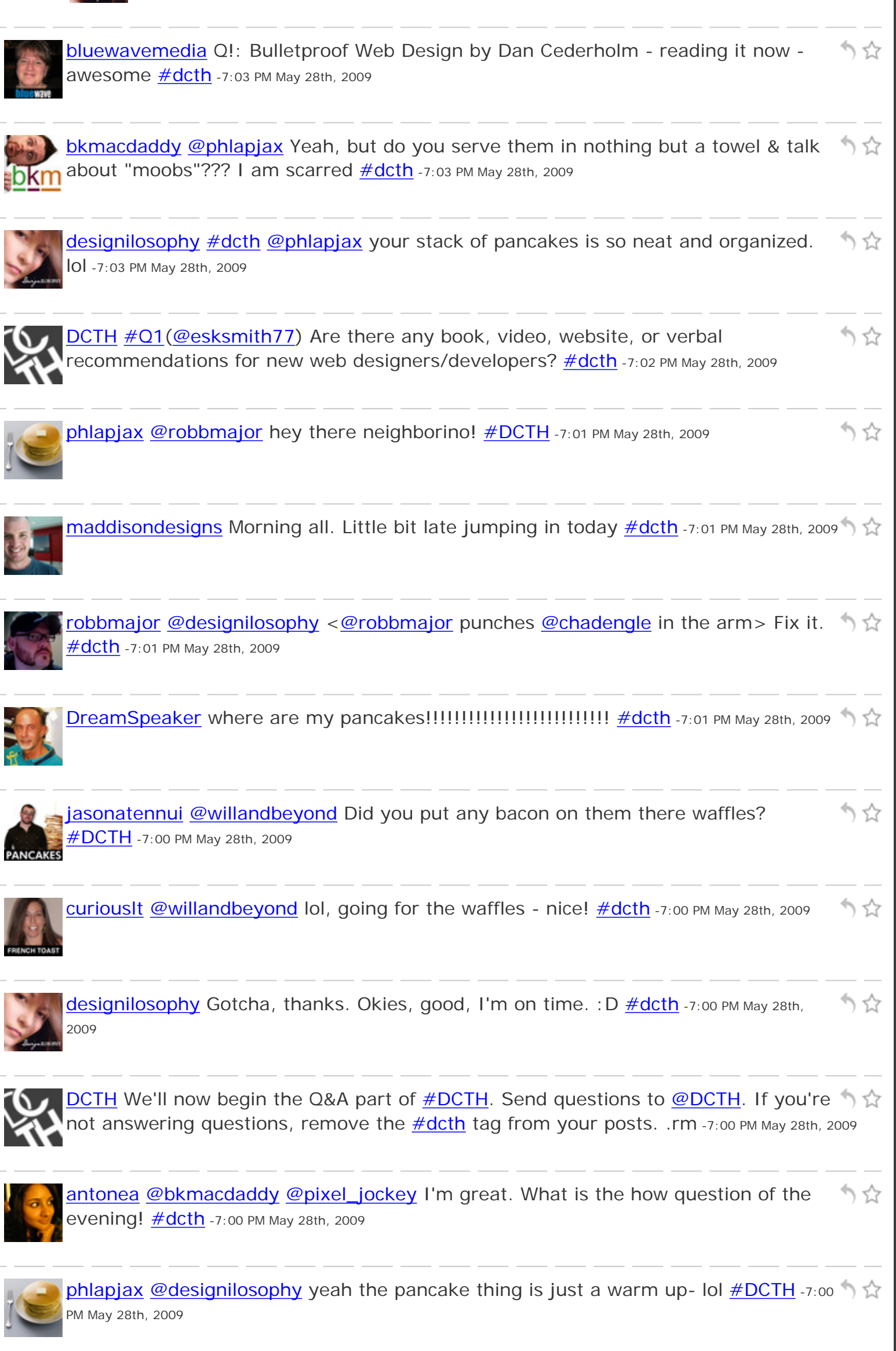

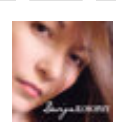

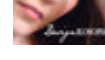

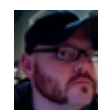

[robbmajor](http://twitter.com/robbmajor) [@designilosophy](http://twitter.com/designilosophy) from 6-7PM, it's a free-for-all chat. At 7PM the Q&A ነ ኗን time begins.  $\# \text{dcth}$  -6:59 PM May 28th, 2009 [phlapjax](http://twitter.com/phlapjax) [@bkmacdaddy](http://twitter.com/bkmacdaddy) you've never had mine... they're just splendid. [#DCTH](http://tweetchat.com/room/DCTH) -6:59 りな PM May 28th, 2009 りな [willandbeyond](http://twitter.com/willandbeyond) [@curiouslt](http://twitter.com/curiouslt) They're only mean because they're angry about Supporting an inferior breakfast.  $\text{\#DCTH}$  -6:59 PM May 28th, 2009 [DCTH](http://twitter.com/DCTH) [@designilosophy](http://twitter.com/designilosophy) Questions will start in a couple of minutes. Q&A goes from りな 7-8:30  $\frac{\text{\#dcth}}{10}$  -6:59 PM May 28th, 2009 [gabediaz](http://twitter.com/gabediaz) [@mikeconaty](http://twitter.com/mikeconaty) haha I know thanks! [@jasonatennui](http://twitter.com/jasonatennui) was like a superhero 1 갑 appearing out of nowhere to help!  $\# DATH -6:58 PM May 28th, 2009$ りな [designilosophy](http://twitter.com/designilosophy) So, aside from making me hungry with all those pancake icons, is there a topic atm?  $\#dcth$  -6:58 PM May 28th, 2009 りな [bkmacdaddy](http://twitter.com/bkmacdaddy) [@svgrob](http://twitter.com/svgrob) not sure if I can ever eat pancakes again either... [#dcth](http://tweetchat.com/room/dcth) -6:58  $\overline{\mathsf{Bkm}}$  PM May 28th, 2009 りな [pixel\\_jockey](http://twitter.com/pixel_jockey) [@antonea](http://twitter.com/antonea) hiya! [#dcth](http://tweetchat.com/room/dcth) -6:57 PM May 28th, 2009 かな **[designilosophy](http://twitter.com/designilosophy) ty [@phlapjax](http://twitter.com/phlapjax) #dcth** -6:57 PM May 28th, 2009 [bkmacdaddy](http://twitter.com/bkmacdaddy) [@antonea](http://twitter.com/antonea) Hello! How're you tonight? [#dcth](http://tweetchat.com/room/dcth) -6:57 PM May 28th, 2009 りな ∎bkm かな [pixel\\_jockey](http://twitter.com/pixel_jockey) [@curiouslt](http://twitter.com/curiouslt) and proud of it! [#dcth](http://tweetchat.com/room/dcth) -6:57 PM May 28th, 2009 かな Svgrob [@bkmacdaddy](http://twitter.com/bkmacdaddy) LOL :) [#dcth](http://tweetchat.com/room/dcth) -6:57 PM May 28th, 2009 [jasonatennui](http://twitter.com/jasonatennui) [@mikeconaty](http://twitter.com/mikeconaty) Aww... Thanks. : )  $\# DATH - 6:57$  PM May 28th, 2009 りな かな [phlapjax](http://twitter.com/phlapjax) [@curiouslt](http://twitter.com/curiouslt) that's how we roll! [#DCTH](http://tweetchat.com/room/DCTH) -6:57 PM May 28th, 2009 [jasonatennui](http://twitter.com/jasonatennui) [@sunwukung](http://twitter.com/sunwukung) I'm not. I rolled my own CMS. I've heard great things,

## **PANCAKES**

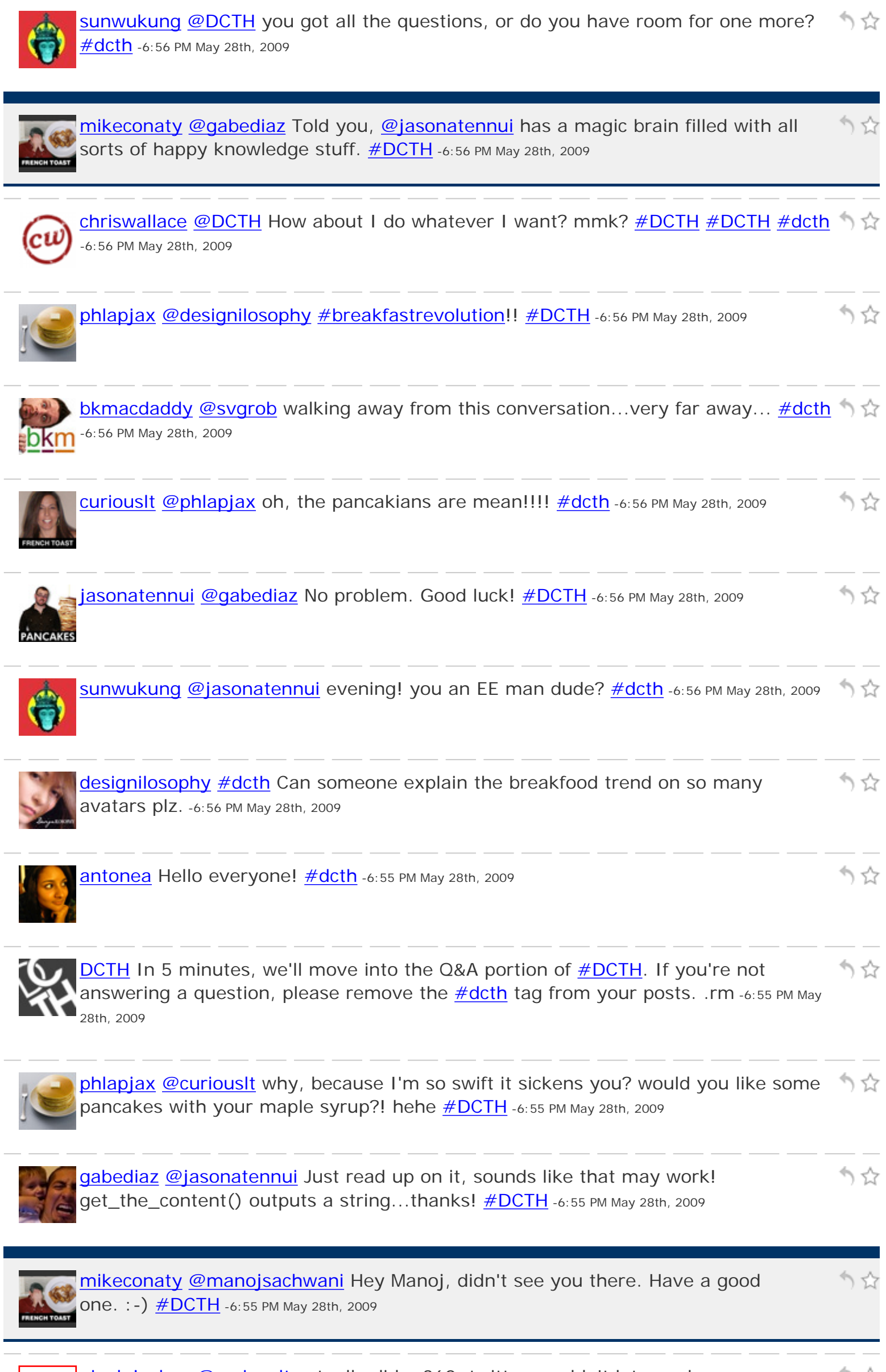

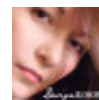

[designilosophy](http://twitter.com/designilosophy) [#dcth](http://tweetchat.com/room/dcth) Hi all! Sorry I8, for some reason I thought this started at ነ ናን 7PM. -6:55 PM May 28th, 2009

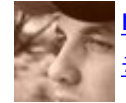

[nicdev](http://twitter.com/nicdev) [@manojsachwani](http://twitter.com/manojsachwani) ciao and thanks again for the breakfast-related guidance りな [#dcth](http://tweetchat.com/room/dcth) -6:54 PM May 28th, 2009

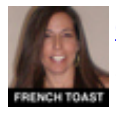

**[curiouslt](http://twitter.com/curiouslt) [@phlapjax](http://twitter.com/phlapjax)** i cannot believe you just changed your avatar! <mark>#dcth</mark> -6:54 PM May りな 28th, 2009

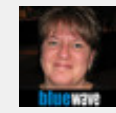

[bluewavemedia](http://twitter.com/bluewavemedia) [@mikeconaty](http://twitter.com/mikeconaty) ha haha, oh my felt like I was on Leno there for a りな **moment #DCTH** -6:54 PM May 28th, 2009

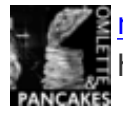

[manojsachwani](http://twitter.com/manojsachwani) hey guys sorry won't be able to stay up have a long day tomorrow. have fun and thanks  $\#$ DCTH -6:53 PM May 28th, 2009

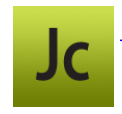

**[DWcourse](http://twitter.com/DWcourse)** my short week has been rather long  $\# \text{dcth}$  -6:53 PM May 28th, 2009

かな

りな

かな

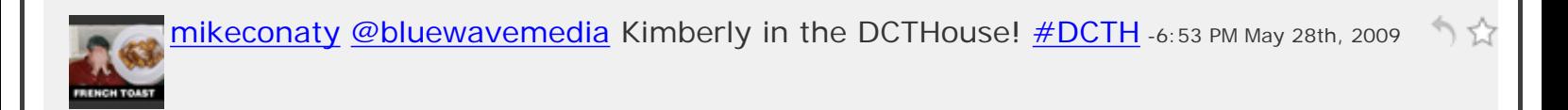

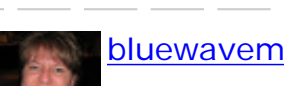

[bluewavemedia](http://twitter.com/bluewavemedia) hi everyone, how are you? <u>#dcth</u> -6:53 PM May 28th, 2009

[jasonatennui](http://twitter.com/jasonatennui) [@phlapjax](http://twitter.com/phlapjax) Ha, nice! [#DCTH](http://tweetchat.com/room/DCTH) -6:53 PM May 28th, 2009

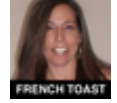

かな [curiouslt](http://twitter.com/curiouslt) [@pixel\\_jockey](http://twitter.com/pixel_jockey) oh no, I thought we were turning you, you were just teasing me : -)  $\frac{\#dcth}{ }$  -6:53 PM May 28th, 2009

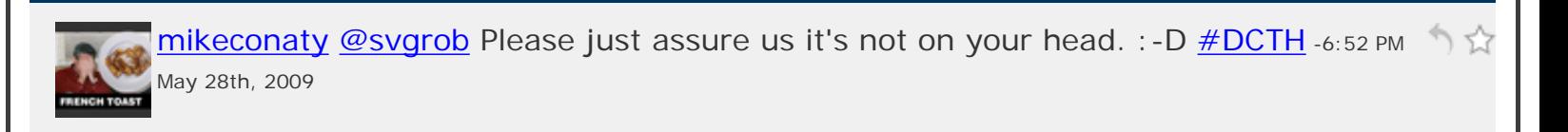

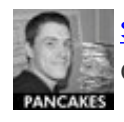

[svgrob](http://twitter.com/svgrob) [@bkmacdaddy](http://twitter.com/bkmacdaddy) if I had moobs I would jiggle them at the screen - but your quite safe...  $\# \text{dcth}$  -6:52 PM May 28th, 2009

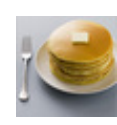

[phlapjax](http://twitter.com/phlapjax) [@jasonatennui](http://twitter.com/jasonatennui) I'm with you buddy [#DCTH](http://tweetchat.com/room/DCTH) -6:52 PM May 28th, 2009

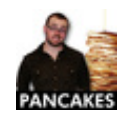

[jasonatennui](http://twitter.com/jasonatennui) [@pixel\\_jockey](http://twitter.com/pixel_jockey) At this point I'm just doing it to get on **[@mikeconaty](http://twitter.com/mikeconaty)'s** りな **nerves. :)**  $\frac{\text{#DCTH}}{1}$  $\frac{\text{#DCTH}}{1}$  $\frac{\text{#DCTH}}{1}$  **-6:52 PM May 28th, 2009** 

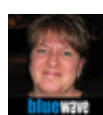

りな

かな

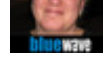

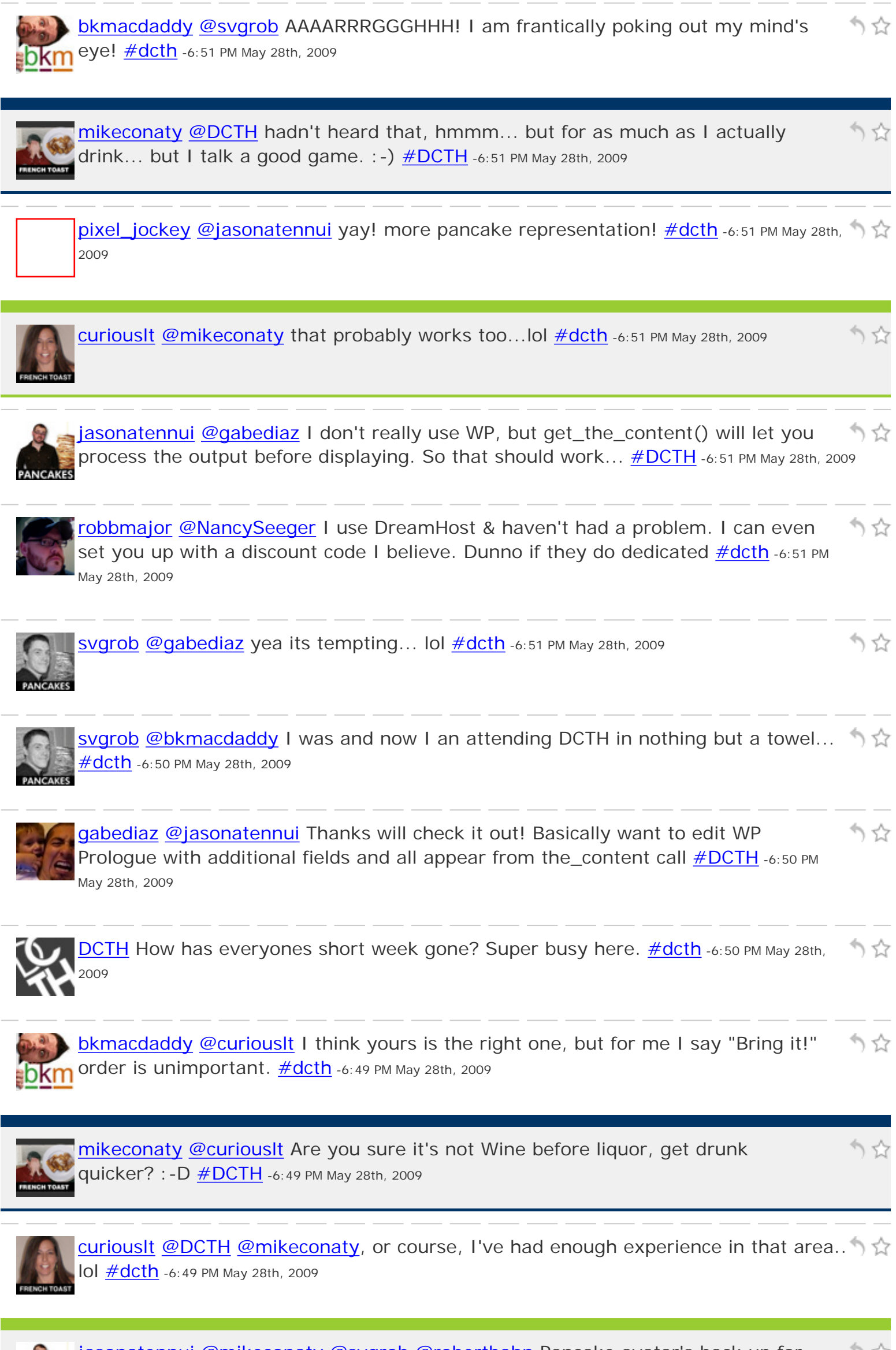

[jasonatennui](http://twitter.com/jasonatennui) [@mikeconaty](http://twitter.com/mikeconaty) [@svgrob](http://twitter.com/svgrob) [@robertbahn](http://twitter.com/robertbahn) Pancake avatar's back up for [#DCTH](http://tweetchat.com/room/DCTH) -6:49 PM May 28th, 2009

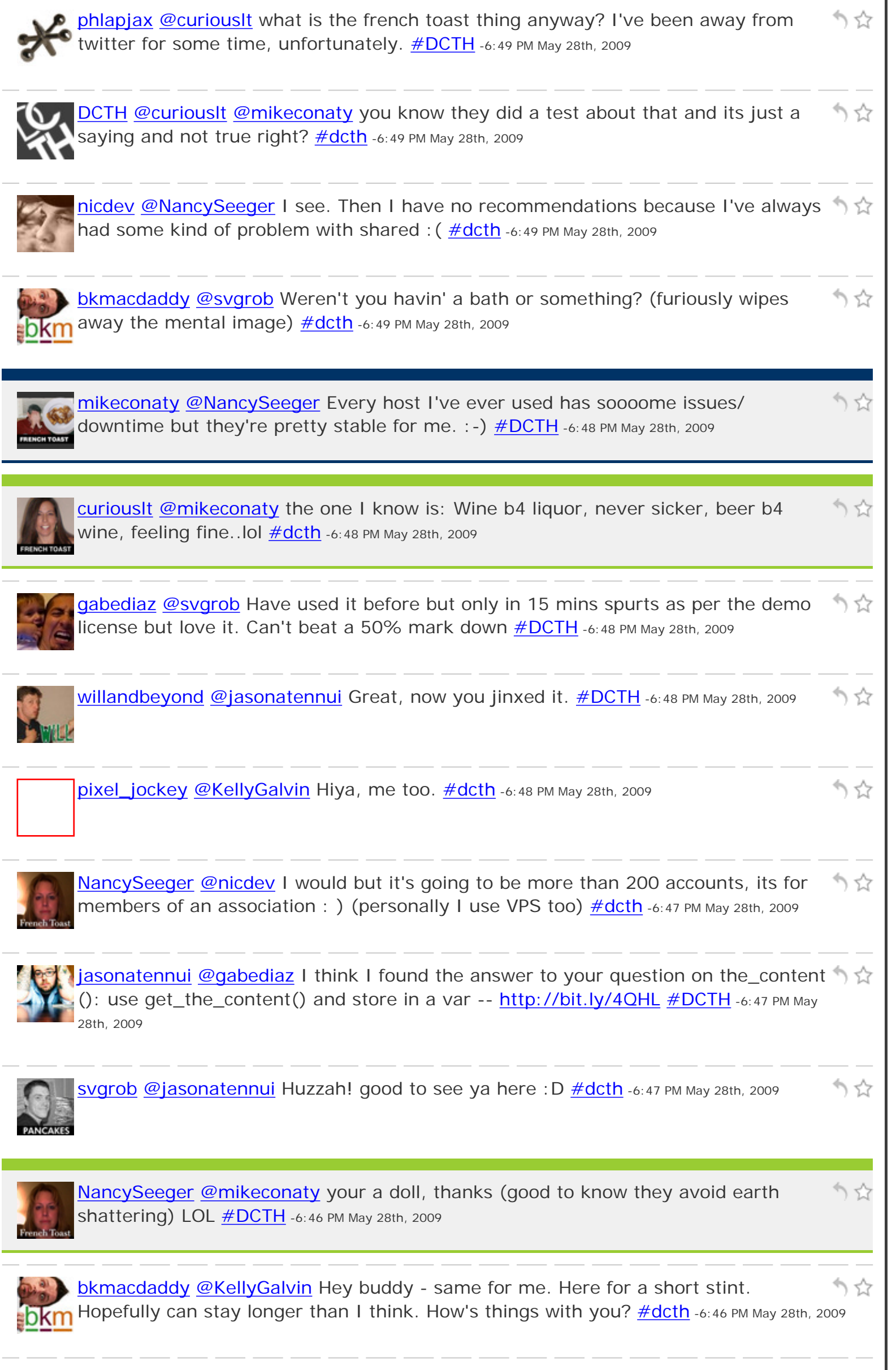

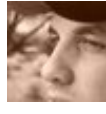

[nicdev](http://twitter.com/nicdev) [@NancySeeger](http://twitter.com/NancySeeger) my recommendation is to stay away from it, spend an extra \$5 and get a VPS  $\#dcth$  -6:46 PM May 28th, 2009

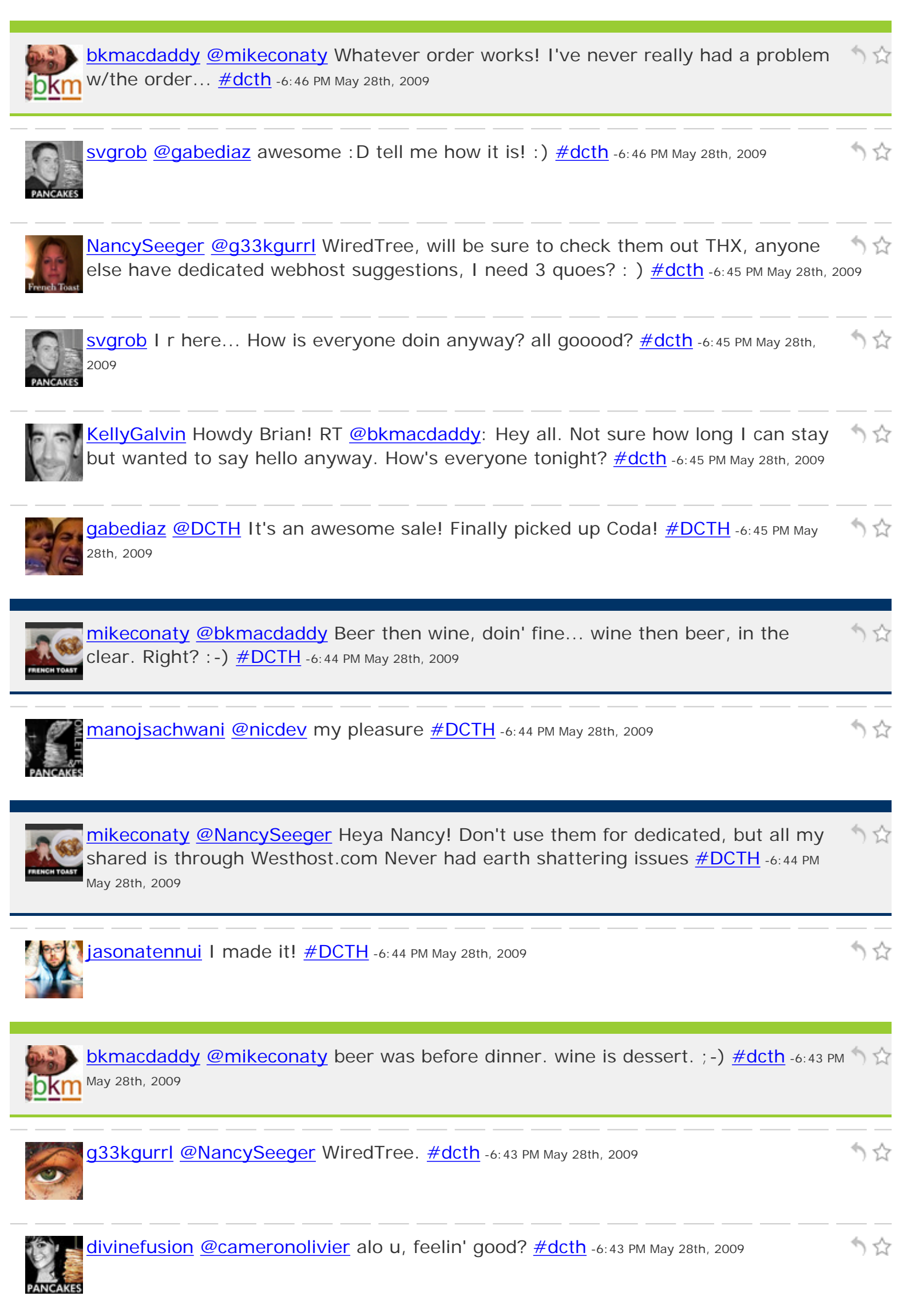

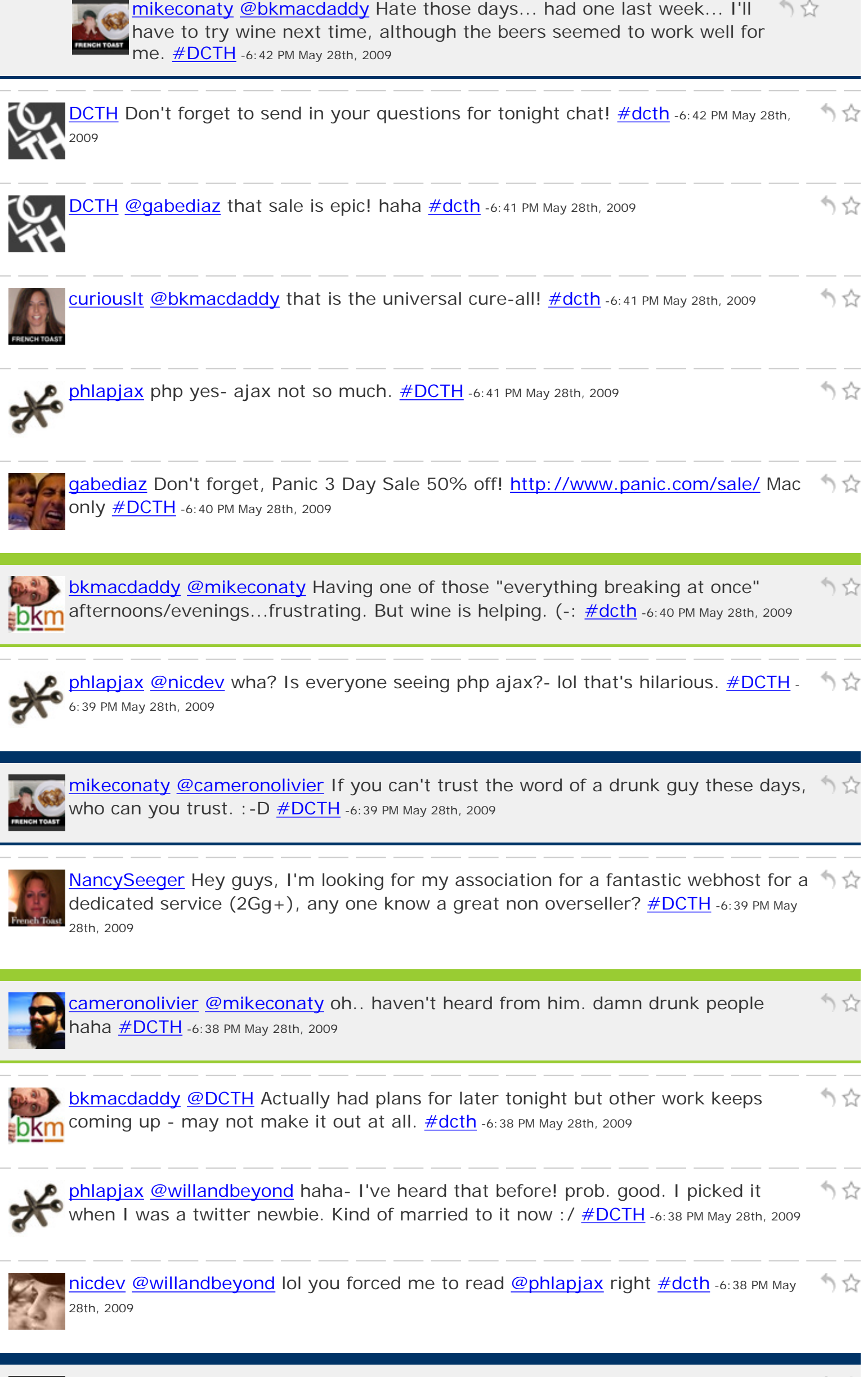

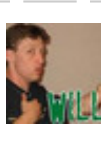

[willandbeyond](http://twitter.com/willandbeyond) [@phlapjax](http://twitter.com/phlapjax) Wow, I never actually read your handle that way. I saw it as some weird unpronounceable combination of PHP and AJAX. [#DCTH](http://tweetchat.com/room/DCTH) -6:36 PM May 28th, 2009

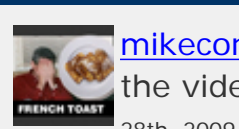

[mikeconaty](http://twitter.com/mikeconaty) [@phlapjax](http://twitter.com/phlapjax) I'm really surprised the YouTube count wasn't higher on it, the video folks were sending the Vimeo version around it is LMAO  $#DETH -6:36 PM May$ 28th, 2009

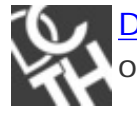

[DCTH](http://twitter.com/DCTH) [@bkmacdaddy](http://twitter.com/bkmacdaddy) Doing well! Thanks for stopping by even though you had ) 앉 other places to go! :)  $\frac{\#dcth}{ }$  -6:36 PM May 28th, 2009

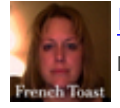

かな [NancySeeger](http://twitter.com/NancySeeger) [@curiouslt](http://twitter.com/curiouslt) [@mikeconaty](http://twitter.com/mikeconaty) hello fellow French Toastians! [#dcth](http://tweetchat.com/room/dcth) -6:35 PM May 28th, 2009

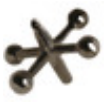

[phlapjax](http://twitter.com/phlapjax) [@curiouslt](http://twitter.com/curiouslt) I was really just joking. but true to my "handle" I had to throw へ ひ it out there  $\text{IoII}$   $\text{\#DCTH}$  $\text{\#DCTH}$  $\text{\#DCTH}$  -6:35 PM May 28th, 2009

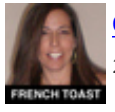

Curiouslt [@NancySeeger](http://twitter.com/NancySeeger) hi! just got here a few minutes ago too! [#dcth](http://tweetchat.com/room/dcth) -6:35 PM May ) ☆ 28th, 2009

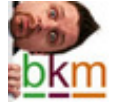

[bkmacdaddy](http://twitter.com/bkmacdaddy) Hey all. Not sure how long I can stay but wanted to say hello anyway. りな  $\frac{1}{2}$ DKm How's everyone tonight?  $\frac{\# \text{dcth}}{\# \text{dcth}}$  -6:35 PM May 28th, 2009

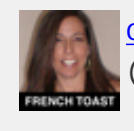

[curiouslt](http://twitter.com/curiouslt) [@mikeconaty](http://twitter.com/mikeconaty) i was trying to, oh well, I guess I have no will power :-(  $\#$ dcth -6:34 PM May 28th, 2009

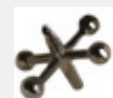

[phlapjax](http://twitter.com/phlapjax) [@mikeconaty](http://twitter.com/mikeconaty) We had a power outage at the office- thanks be to smartphones and that fun little video to lighten my mood! :)  $\# DATH - 6:34 PM May 28th, 2009$ 

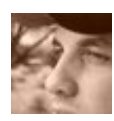

[nicdev](http://twitter.com/nicdev) [@manojsachwani](http://twitter.com/manojsachwani) neat, thanks for bringing me back from the abyss [#dcth](http://tweetchat.com/room/dcth) -りな 6:33 PM May 28th, 2009

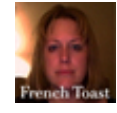

もな [NancySeeger](http://twitter.com/NancySeeger) Hi everyone, who are all my designer friends tonight? Sorry for late entry, had to get pool pass  $\#dcth$  -6:33 PM May 28th, 2009

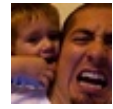

[gabediaz](http://twitter.com/gabediaz) [@nicdev](http://twitter.com/nicdev) Thank god it didn't turn into the Snuggie vs Slanket theme profiles :)  $\frac{\text{#DCTH}}{1}$  -6:33 PM May 28th, 2009

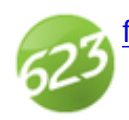

[formula623](http://twitter.com/formula623) Headaches are universal. [#dcth](http://tweetchat.com/room/dcth) -6:33 PM May 28th, 2009

かな

かな

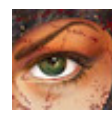

[g33kgurrl](http://twitter.com/g33kgurrl) No chat for me tonight. Dev needs 40 hours after testing is complete to りな push to staging. We have exactly 8. [#dcth](http://tweetchat.com/room/dcth) -6:33 PM May 28th, 2009

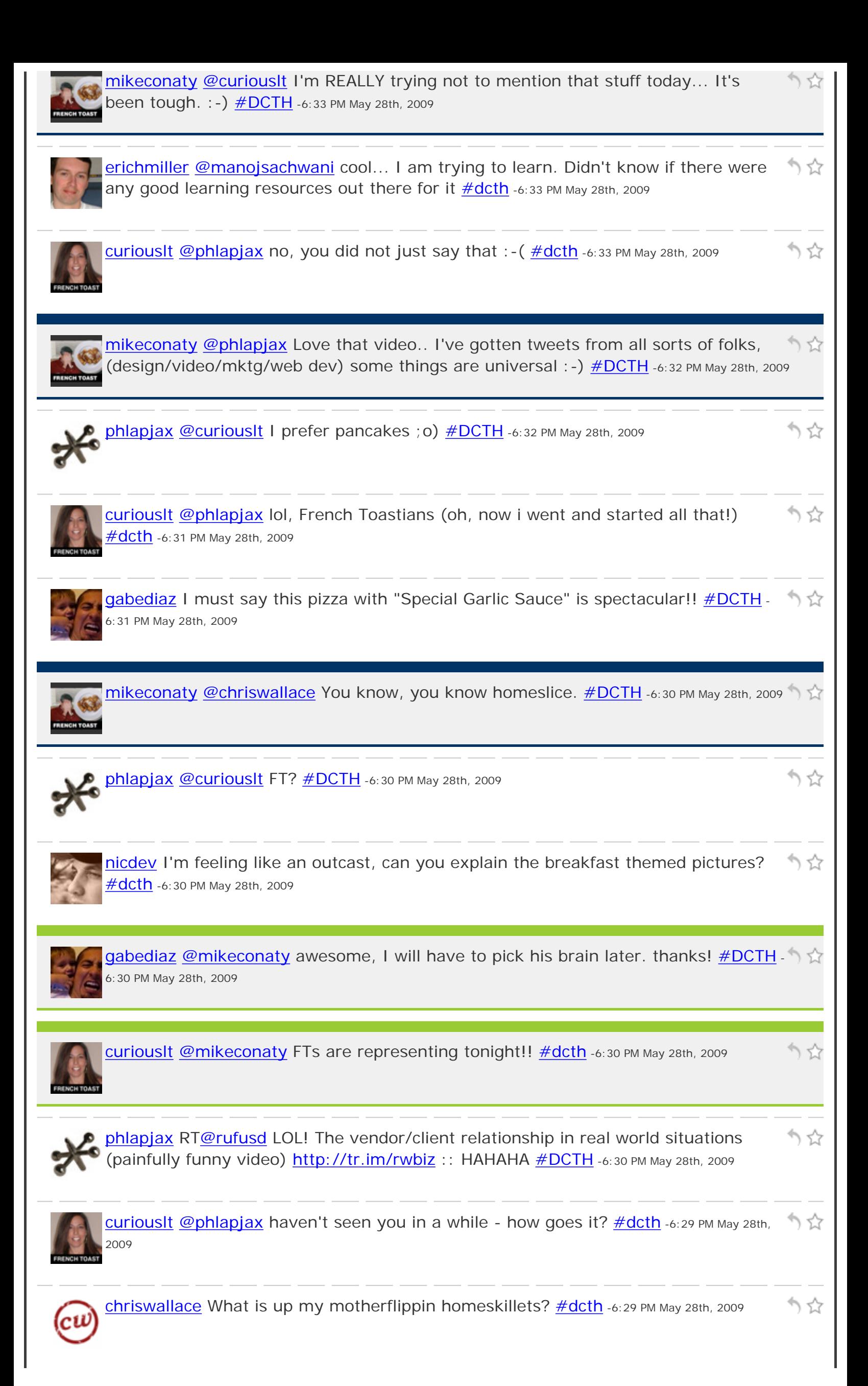

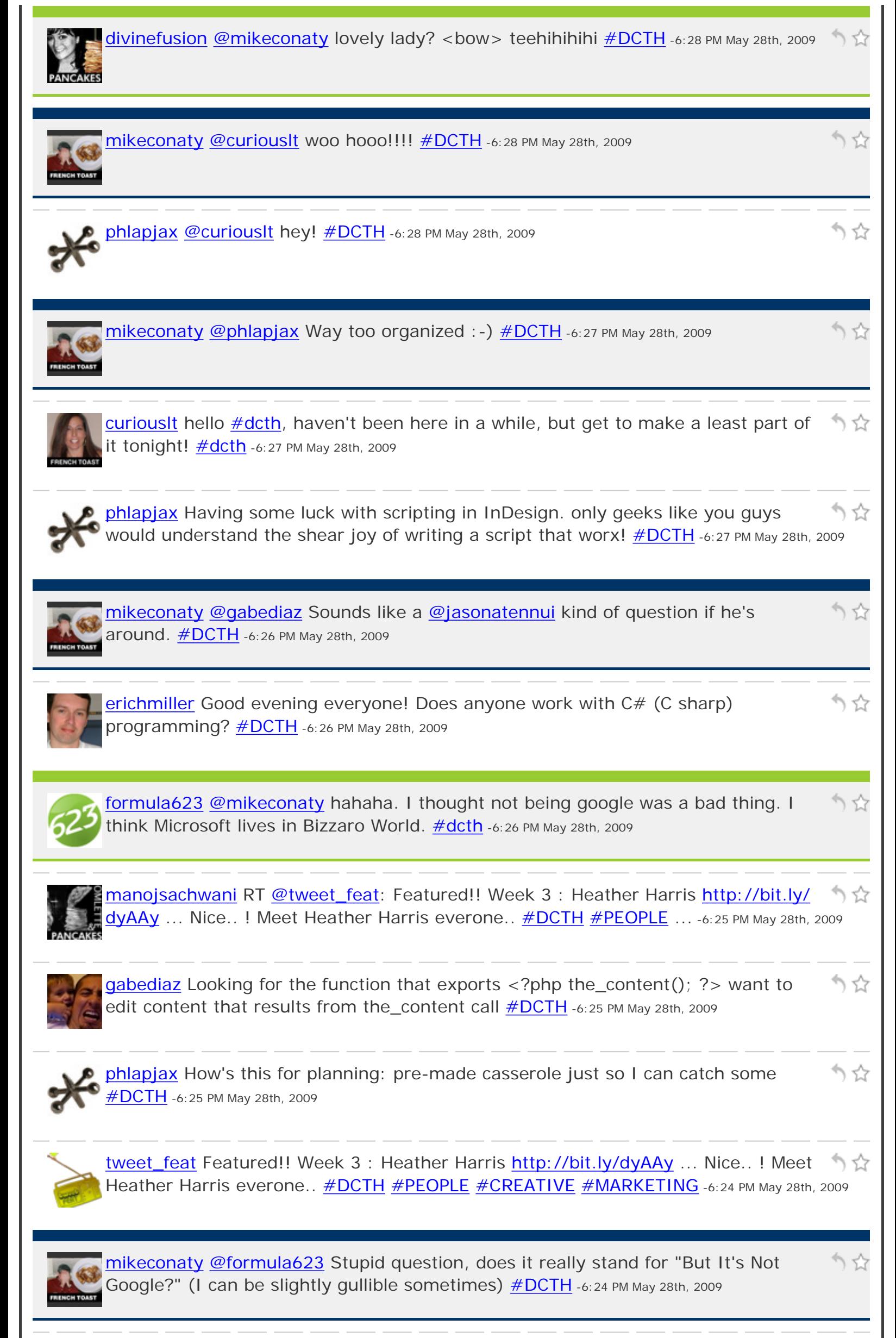

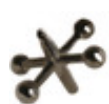

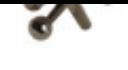

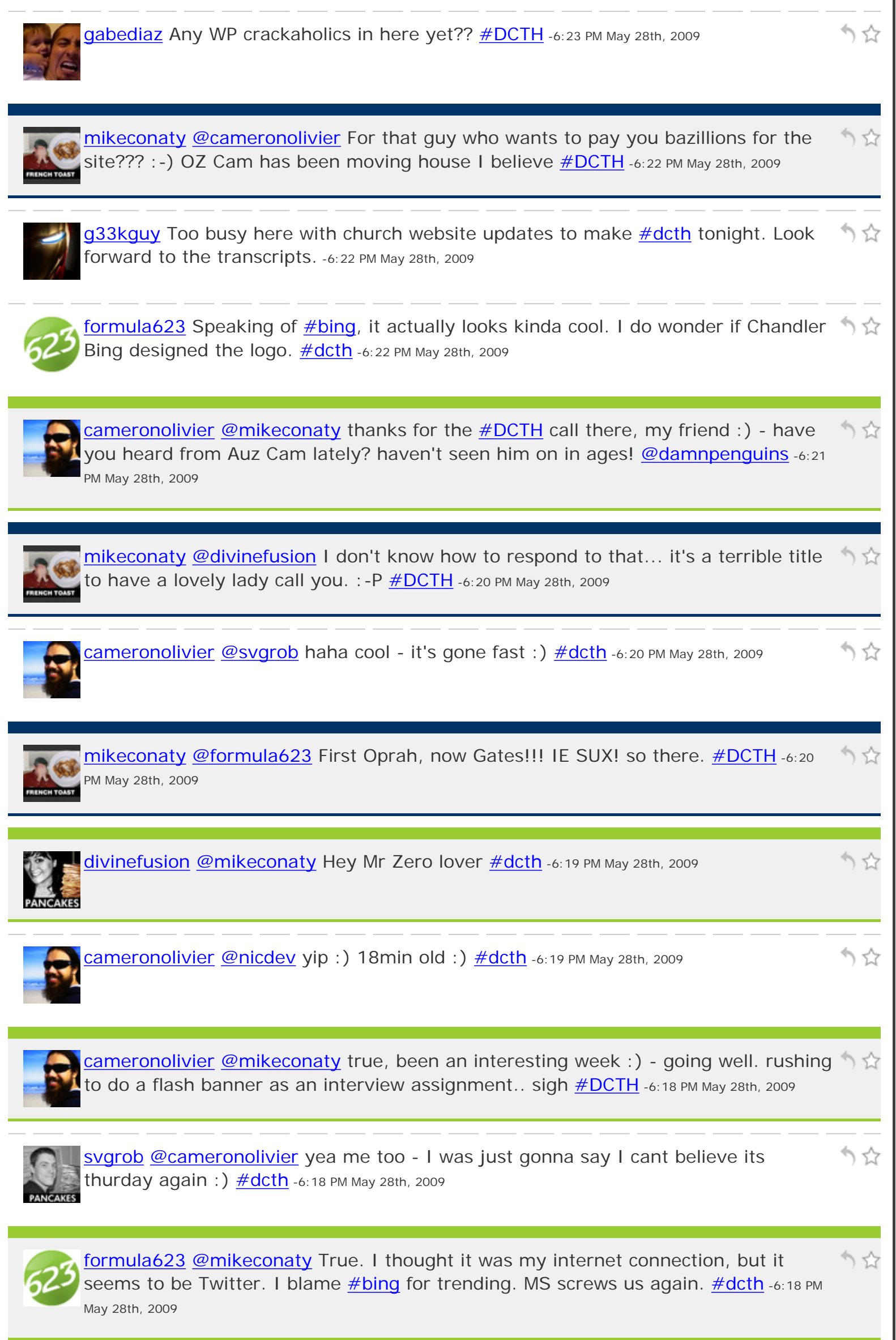

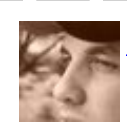

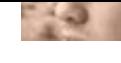

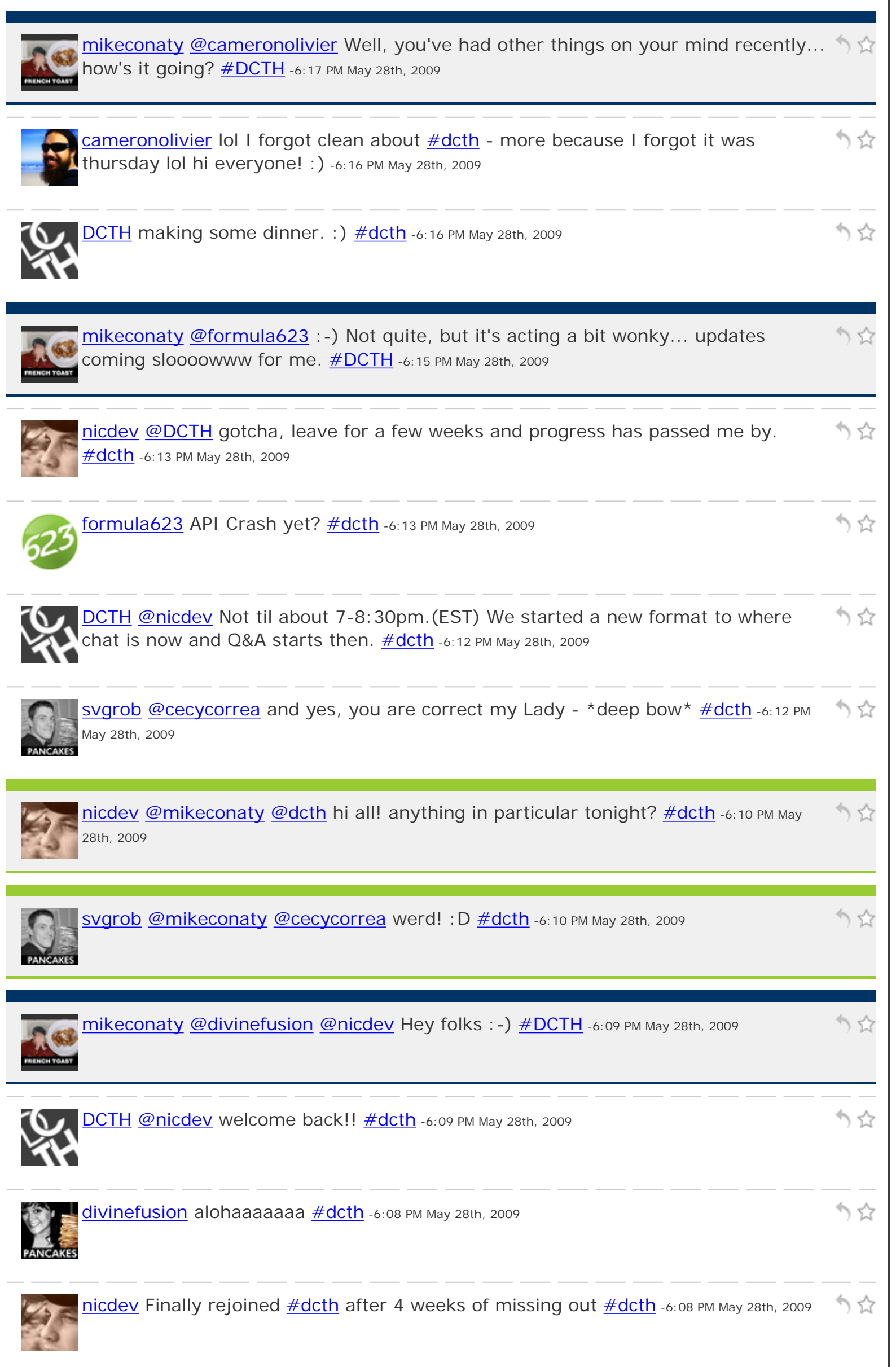

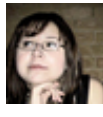

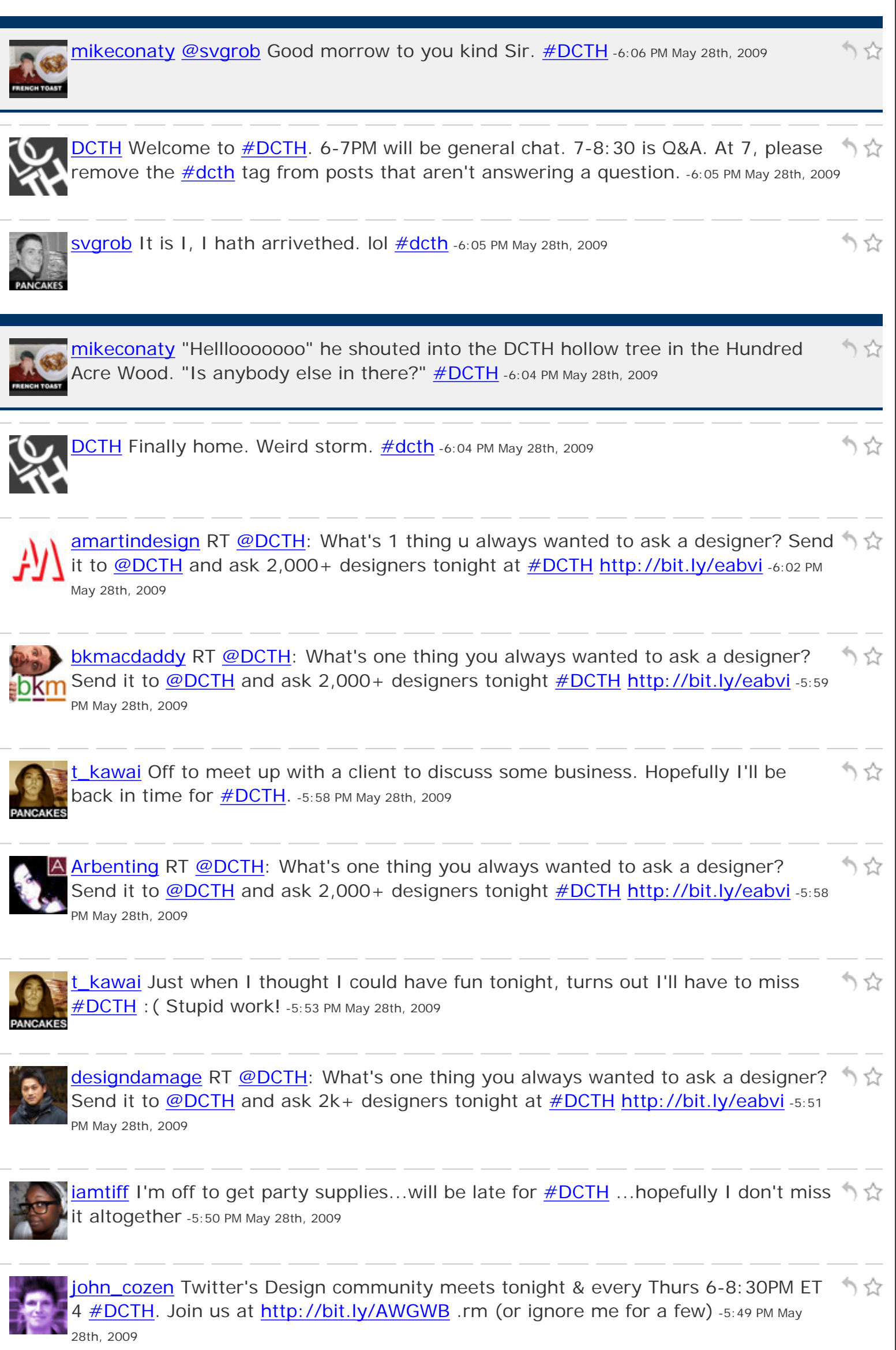

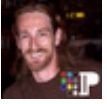

[iamPariah](http://twitter.com/iamPariah) What's one thing you always wanted to ask a designer? Send it to **@DCTH** and ask 2,000+ designers tonight at <u>[#DCTH](http://tweetchat.com/room/DCTH) <http://bit.ly/eabvi></u> -**11** 5:49 PM May 28th, 2009

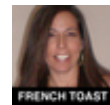

りな [curiouslt](http://twitter.com/curiouslt) RT [@DCTH:](http://twitter.com/DCTH) What's one thing u always wanted to ask a designer? Send it to [@DCTH](http://twitter.com/DCTH) and ask 2,000+ designers tonight at [#DCTH](http://tweetchat.com/room/DCTH) <http://bit.ly/eabvi>-5:47 PM May 28th, 2009

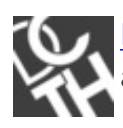

かな [DCTH](http://twitter.com/DCTH) What's one thing you always wanted to ask a designer? Send it to [@DCTH](http://twitter.com/DCTH) and ask 2,000+ designers tonight at  $\# DATH$  <http://bit.ly/eabvi> -5:43 PM May 28th, 2009

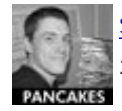

Svgrob might be a little late for  $\# DCTH$  - havin a nice bath + book :P ;) -5:27 PM May りな 28th, 2009

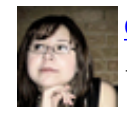

[cecycorrea](http://twitter.com/cecycorrea) [@andrew\\_cohen](http://twitter.com/andrew_cohen) [@mikeconaty](http://twitter.com/mikeconaty) maybe he can [#dcth](http://tweetchat.com/room/dcth) during Start Trek :P \ \ \ -5:13 PM May 28th, 2009

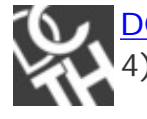

[DCTH](http://twitter.com/DCTH) Twitter's **#Design** community connects for **#DCTH** in less than 1 hour (GMT-りな 4). Send questions to **@DCTH**. Join us at<http://bit.ly/AWGWB> .rm -5:10 PM May 28th, 2009

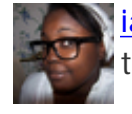

[iamtiff](http://twitter.com/iamtiff) RT <u>@mikeconaty: [#DCTH](http://tweetchat.com/room/DCTH)</u> is tonight 6-8:30pm, and you may see a flood of リな tweets from me, Use<http://bit.ly/FOSh9>to pause me -- same here -5:07 PM May 28th, 2009

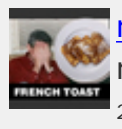

[mikeconaty](http://twitter.com/mikeconaty) Public Service Announcement: [#DCTH](http://tweetchat.com/room/DCTH) is tonight 6-8:30pm, and you may see a flood of tweets from me, Use <http://bit.ly/FOSh9> to pause me -5:04 PM May 28th, 2009

) 앉

りな

りな

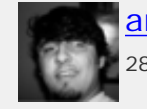

**<u>[andrew\\_cohen](http://twitter.com/andrew_cohen) [@mikeconaty](http://twitter.com/mikeconaty)</u> it's more like lady > star trek > <u>#dcth</u> : -p -4:58 PM May** ) 갑 28th, 2009

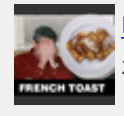

[mikeconaty](http://twitter.com/mikeconaty) [@andrew\\_cohen](http://twitter.com/andrew_cohen) Star Trek over [#DCTH](http://tweetchat.com/room/DCTH) ??? : -) tsk, tsk, tsk. -4:57 PM May りな 28th, 2009

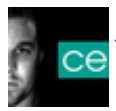

[ChadEngle](http://twitter.com/ChadEngle) Don't forget to send out your **[#DCTH](http://tweetchat.com/room/DCTH)** Questions to [@DCTH](http://twitter.com/DCTH) :) -4:35 PM May りな 28th, 2009

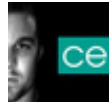

[ChadEngle](http://twitter.com/ChadEngle) [@millerian](http://twitter.com/millerian) I love tweetie but I monitor [#dcth](http://tweetchat.com/room/dcth) and a few other columns **C** that single column tweetie doesn't have. I would switch if so :) -3:39 PM May 28th, 2009

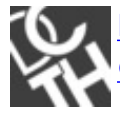

りな [DCTH](http://twitter.com/DCTH) Got a question for the *#design* community? Send to question[s@dcth](http://twitter.com/dcth).info or [@dcth](http://twitter.com/dcth) & we'll discuss tonite at  $\# DCTH$  <http://bit.ly/eabvi>-2:30 PM May 28th, 2009

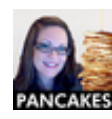

[cherub\\_rock123](http://twitter.com/cherub_rock123) [@ronicadesign](http://twitter.com/ronicadesign) lol no... it's a thing for <u>#DCTH</u> they all had a breakfast war.. and i felt left out.. lol.. so i changed my avatar. -2:23 PM May 28th, 2009

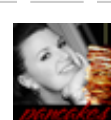

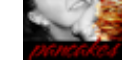

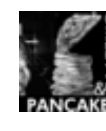

[manojsachwani](http://twitter.com/manojsachwani) Twitter's [#Design](http://tweetchat.com/room/Design) community meets tonight & every Thursday 6-۱۲.7 8:30PM ET (GMT-4) for [#DCTH](http://tweetchat.com/room/DCTH). More info:<http://bit.ly/eabvi>.rm (via [@DCTH\)](http://twitter.com/DCTH) -1:50 **CAKES** PM May 28th, 2009

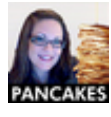

[cherub\\_rock123](http://twitter.com/cherub_rock123) Twitter's [#Design](http://tweetchat.com/room/Design) community meets tonight & every Thursday 6-りな 8:30PM ET (GMT-4) for [#DCTH](http://tweetchat.com/room/DCTH). More info:<http://bit.ly/eabvi>.rm (via [@DCTH\)](http://twitter.com/DCTH) -1:42 **KES** PM May 28th, 2009

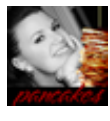

[madysondesigns](http://twitter.com/madysondesigns) Twitter's [#Design](http://tweetchat.com/room/Design) community meets tonight & every Thursday 6-) 앉 8:30PM ET (GMT-4) for  $\frac{\text{#DCH}}{\text{#DCH}}$ . More info:<http://bit.ly/eabvi> .rm (via [@DCTH\)](http://twitter.com/DCTH) -1:40 PM May 28th, 2009

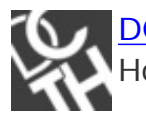

[DCTH](http://twitter.com/DCTH) [@cherub\\_rock123](http://twitter.com/cherub_rock123) Close! [#DCTH](http://tweetchat.com/room/DCTH) stands for [#Design](http://tweetchat.com/room/Design) Community Twitter Hours. <http://bit.ly/eabvi> .rm -1:35 PM May 28th, 2009

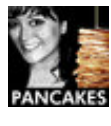

[divinefusion](http://twitter.com/divinefusion) RT [@DCTH](http://twitter.com/DCTH): Twitter's [#Design](http://tweetchat.com/room/Design) community meets tonight & every ) 앉 Thursday 3-5.30 PST (GMT-4) for [#DCTH](http://tweetchat.com/room/DCTH). More info:<http://bit.ly/eabvi>.rm -1:29 PM 35 May 28th, 2009

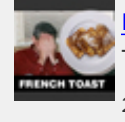

[mikeconaty](http://twitter.com/mikeconaty) RT [@DCTH](http://twitter.com/DCTH) Twitter's [#Design](http://tweetchat.com/room/Design) community meets tonight & every Thursday 6-8:30PM ET (GMT-4) for  $\# DCH$ . More info:<http://bit.ly/eabvi>-1:28 PM May 28th, 2009

153

) ☆

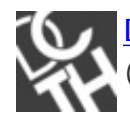

[DCTH](http://twitter.com/DCTH) Twitter's **#Design** community meets tonight & every Thursday 6-8:30PM ET りな (GMT-4) for  $\#$ DCTH. More info: <http://bit.ly/eabvi>.rm -1:27 PM May 28th, 2009

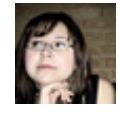

[cecycorrea](http://twitter.com/cecycorrea) [@chaseswindler](http://twitter.com/chaseswindler) [@MadysonDesigns](http://twitter.com/MadysonDesigns) I agree! We should have a late nite ) 앉 **[#DCTH!](http://tweetchat.com/room/DCTH)!! #latenitedcth** -12:47 PM May 28th, 2009

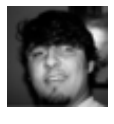

[chaseswindler](http://twitter.com/chaseswindler) [@MadysonDesigns](http://twitter.com/MadysonDesigns) While that may be true, I agree with [@cherub\\_rock123](http://twitter.com/cherub_rock123) By the time I'm at home and done taking care of the pup  $\#dcth$ is over -12:43 PM May 28th, 2009

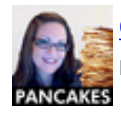

[cherub\\_rock123](http://twitter.com/cherub_rock123) [@chadengle](http://twitter.com/chadengle) sho nuff ;) i'm a new member of  $\# DATH$  ;) heh -12:10 ) 앉 PM May 28th, 2009

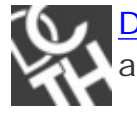

**[DCTH](http://twitter.com/DCTH)** If anyone wants to do a interview of the [#DCTH](http://tweetchat.com/room/DCTH) team, what we are about or りな a behind the scenes let me know. We are up for it. .ce -12:06 PM May 28th, 2009

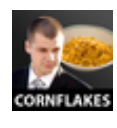

[tomsturge](http://twitter.com/tomsturge) [@cherub\\_rock123](http://twitter.com/cherub_rock123) [#DCTH](http://tweetchat.com/room/DCTH) startsat 11pm here, so it's pretty late already  $\hat{ }$   $\hat{ }$   $\hat{ }$ for UK residents -12:01 PM May 28th, 2009

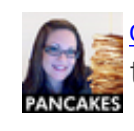

[cherub\\_rock123](http://twitter.com/cherub_rock123) [@MadysonDesigns](http://twitter.com/MadysonDesigns) [#DCTH](http://tweetchat.com/room/DCTH) needs to be later! :( starts at 5pm my time.. i'm still at the office at that time! -11:58 AM May 28th, 2009